# Package 'gdalcubes'

March 23, 2022

<span id="page-0-0"></span>Title Earth Observation Data Cubes from Satellite Image Collections

Version 0.6.1

Date 2022-03-22

Description Processing collections of Earth observation images as ondemand multispectral, multitemporal raster data cubes. Users define cubes by spatiotemporal extent, resolution, and spatial reference system and let 'gdalcubes' automatically apply cropping, reprojection, and resampling using the 'Geospatial Data Abstraction Library' ('GDAL'). Implemented functions on data cubes include reduction over space and time, applying arithmetic expressions on pixel band values, moving window aggregates over time, filtering by space, time, bands, and predicates on pixel values, exporting data cubes as 'netCDF' or 'GeoTIFF' files, plotting, and extraction from spatial and or spatiotemporal features. All computational parts are implemented in C++, linking to the 'GDAL', 'netCDF', 'CURL', and 'SQLite' libraries. See Appel and Pebesma (2019) [<doi:10.3390/data4030092>](https://doi.org/10.3390/data4030092) for further details.

Depends  $R$  ( $>= 3.4$ )

Imports Rcpp, jsonlite, ncdf4

License MIT + file LICENSE

URL [https://github.com/appelmar/gdalcubes\\_R](https://github.com/appelmar/gdalcubes_R)

BugReports [https://github.com/appelmar/gdalcubes\\_R/issues/](https://github.com/appelmar/gdalcubes_R/issues/)

Encoding UTF-8

RoxygenNote 7.1.2

LinkingTo Rcpp

Suggests knitr, magrittr, rmarkdown, stars, av, gifski, sf, tinytest

VignetteBuilder knitr

Copyright file inst/COPYRIGHTS

NeedsCompilation yes

SystemRequirements cxx11, gdal, libgdal, libproj, netcdf4

Author Marius Appel [aut, cre] (<<https://orcid.org/0000-0001-5281-3896>>), Edzer Pebesma [ctb] (<<https://orcid.org/0000-0001-8049-7069>>), Roger Bivand [ctb], Jeroen Ooms [ctb] (<<https://orcid.org/0000-0002-4035-0289>>), Lewis Van Winkle [cph], Ole Christian Eidheim [cph], Howard Hinnant [cph], Adrian Colomitchi [cph], Florian Dang [cph], Paul Thompson [cph], Tomasz Kamiński [cph], Dropbox, Inc. [cph]

Maintainer Marius Appel <marius.appel@uni-muenster.de>

Repository CRAN

Date/Publication 2022-03-23 01:10:08 UTC

# R topics documented:

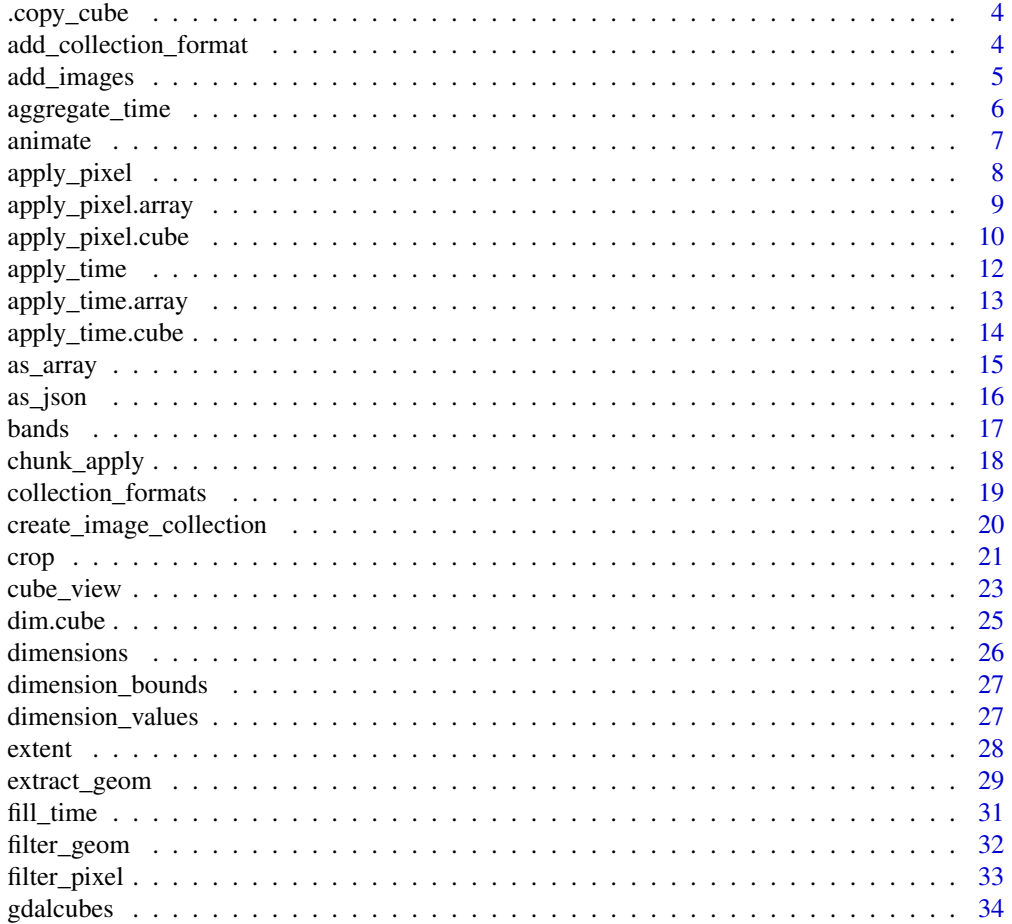

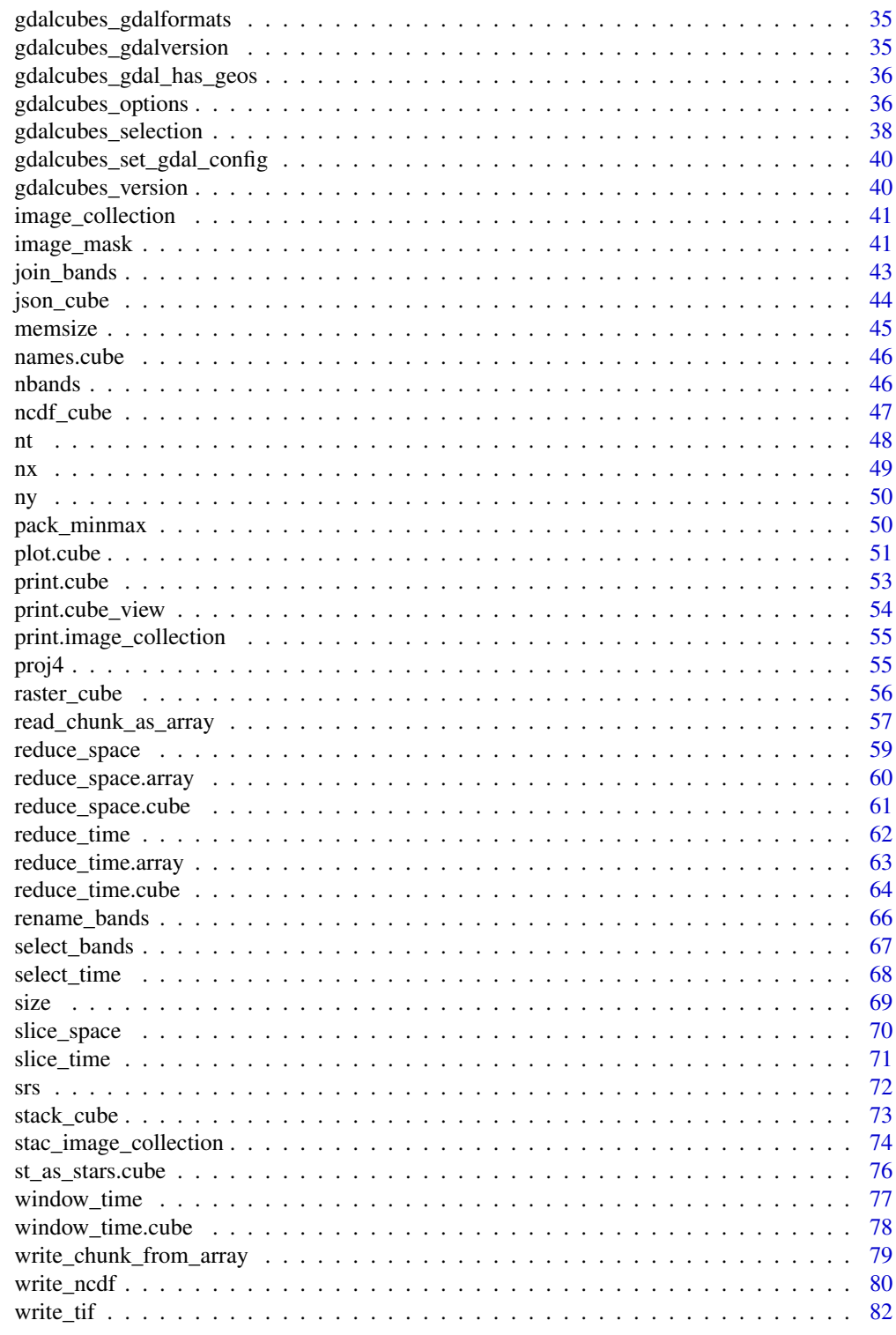

**Index** 

<span id="page-3-0"></span>

Copy a data cube proxy object without copying any data

# Usage

.copy\_cube(cube)

# Arguments

cube source data cube proxy object

# Details

This internal function copies the complete processing chain / graph of a data cube but does not copy any data It is used internally to avoid in-place modification for operations with potential side effects on source data cubes.

# Value

copied data cube proxy object

add\_collection\_format *Download and install an image collection format from a URL*

# Description

Download and install an image collection format from a URL

# Usage

```
add_collection_format(url, name = NULL)
```
# Arguments

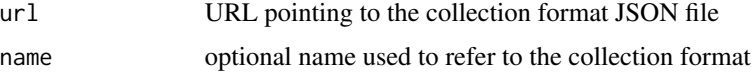

# Details

By default, the collection format name will be derived from the basename of the URL.

# <span id="page-4-0"></span>add\_images 5

# Examples

```
add_collection_format(
  "https://raw.githubusercontent.com/appelmar/gdalcubes/dev/formats/Sentinel1_IW_GRD.json")
```
add\_images *Add images to an existing image collection*

# Description

This function adds provided files or GDAL dataset identifiers and to an existing image collection by extracting datetime, image identifiers, and band information according to the collection's format.

# Usage

```
add_images(
  image_collection,
  files,
  unroll_archives = TRUE,
 out\_file = "",quiet = FALSE)
```
# Arguments

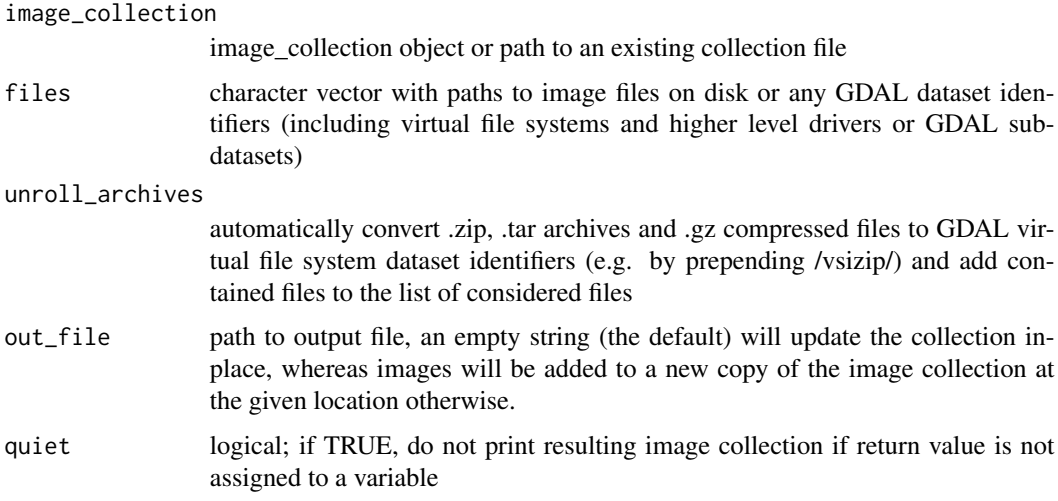

# Value

image collection proxy object, which can be used to create a data cube using [raster\\_cube](#page-55-1)

# Examples

```
L8_files <- list.files(system.file("L8NY18", package = "gdalcubes"),
                         ".TIF", recursive = TRUE, full.names = TRUE)
L8_col = create_image_collection(L8_files[1:12], "L8_L1TP")
add_images(L8_col, L8_files[13:24])
```
aggregate\_time *Aggregate data cube time series to lower temporal resolution*

# Description

Create a proxy data cube, which applies an aggregation function over pixel time series to lower temporal resolution.

# Usage

```
aggregate_time(cube, dt, method = "mean", fact = NULL)
```
# Arguments

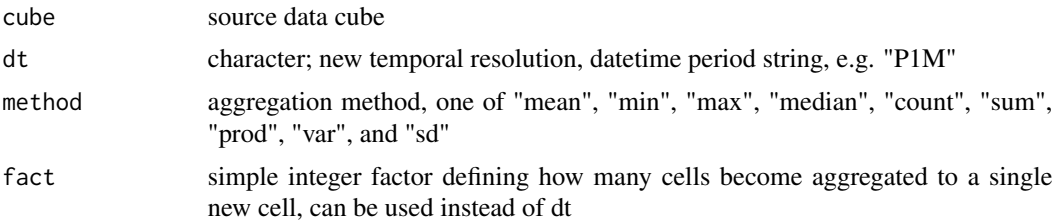

# **Details**

This function can be used to aggregate time series to lower resolution or to regularize a data cube with irregular (labeled) time axis. It is possible to change the unit of the temporal resolution (e.g. to create monthly composites from daily images). The size of the cube may be expanded automatically if the original temporal extent is not divisible by the new temporal size of pixels.

# Note

This function returns a proxy object, i.e., it will not start any computations besides deriving the shape of the result.

```
# create image collection from example Landsat data only
# if not already done in other examples
if (!file.exists(file.path(tempdir(), "L8.db"))) {
 L8_files <- list.files(system.file("L8NY18", package = "gdalcubes"),
                         ".TIF", recursive = TRUE, full.names = TRUE)
 create_image_collection(L8_files, "L8_L1TP", file.path(tempdir(), "L8.db"))
```
<span id="page-5-0"></span>

<span id="page-6-0"></span>animate 7 animate 7 animate 7 animate 7 animate 7 animate 7 animate 7 animate 7 animate 7 animate 7 animate 7 animate 7 animate 7 animate 7 animate 7 animate 7 animate 7 animate 7 animate 7 animate 7 animate 7 animate 7 an

```
}
L8.col = image_collection(file.path(tempdir(), "L8.db"))
v = cube_view(extent=list(left=388941.2, right=766552.4,
              bottom=4345299, top=4744931, t0="2018-01", t1="2018-12"),
              srs="EPSG:32618", nx = 497, ny=526, dt="P3M", aggregation = "median")
L8.cube = raster_cube(L8.col, v, mask=image_mask("BQA", bits=4, values=16))
L8.rgb = select_bands(L8.cube, c("B02", "B03", "B04"))
L8.two_monthly = aggregate_time(L8.rgb, "P6M", "min")
L8.two_monthly
```
plot(L8.two\_monthly, rgb=3:1, zlim=c(5000,12000))

animate *Animate a data cube as an image time series*

# Description

This function can animate data cube time series as mp4 videos or animated GIFs. Depending on the desired output format, either the av or the gifski package is needed to create mp4 and GIF animations respectively.

# Usage

```
animate(
 x,
  ...,
  fps = 1,
 loop = TRUE,width = 800,
 height = 800,
  save_as = tempfile(fileext = ".gif"),
 preview = interactive()
)
```
# Arguments

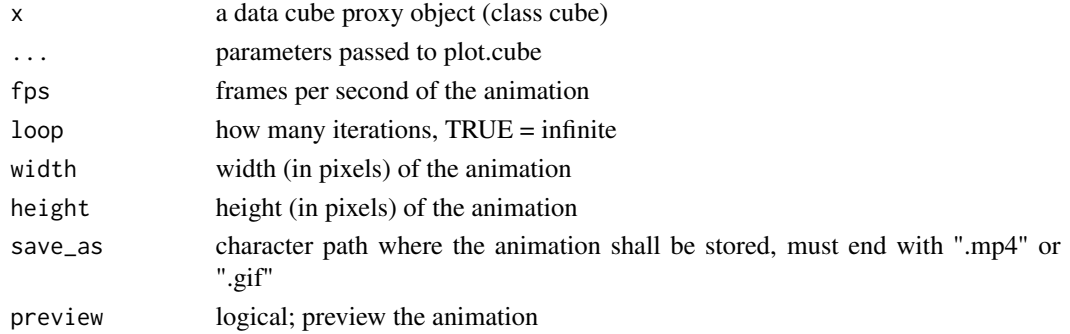

# <span id="page-7-0"></span>Details

Animations can be created for single band data cubes or RGB plots of multi-band data cubes (by providing the argument rgb) only.

#### Value

character; path pointing to the the created file

# See Also

[plot.cube](#page-50-1)

# Examples

```
if (!file.exists(file.path(tempdir(), "L8.db"))) {
  L8_files <- list.files(system.file("L8NY18", package = "gdalcubes"),
                         ".TIF", recursive = TRUE, full.names = TRUE)
  create_image_collection(L8_files, "L8_L1TP", file.path(tempdir(), "L8.db"))
}
L8.col = image_collection(file.path(tempdir(), "L8.db"))
v = cube_view(extent=list(left=388941.2, right=766552.4,
                          bottom=4345299, top=4744931, t0="2018-04", t1="2018-06"),
              srs="EPSG:32618", nx = 497, ny=526, dt="P16D")
animate(select_bands(raster_cube(L8.col, v), c("B02", "B03", "B04")), rgb=3:1,
        zlim=c(0,20000), fps=1, loop=1)
animate(select_bands(raster_cube(L8.col, v), c("B05")), col=terrain.colors, key.pos=1)
```
apply\_pixel *Apply a function over (multi-band) pixels*

# Description

This generic function applies a function on pixels of a data cube, an R array, or other classes if implemented.

# Usage

apply\_pixel(x, ...)

# Arguments

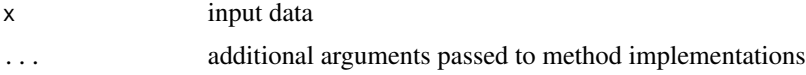

<span id="page-8-0"></span>apply\_pixel.array 9

# Value

return value and type depend on the class of x

# See Also

[apply\\_pixel.cube](#page-9-1) [apply\\_pixel.array](#page-8-1)

# Examples

```
# create image collection from example Landsat data only
# if not already done in other examples
if (!file.exists(file.path(tempdir(), "L8.db"))) {
  L8_files <- list.files(system.file("L8NY18", package = "gdalcubes"),
                         ".TIF", recursive = TRUE, full.names = TRUE)
  create_image_collection(L8_files, "L8_L1TP", file.path(tempdir(), "L8.db"))
}
v = cube\_view(extent=list(left=388941.2, right=766552.4,bottom=4345299, top=4744931, t0="2018-04", t1="2018-06"),
              srs="EPSG:32618", nx = 497, ny=526, dt="P1M")
L8.col = image_collection(file.path(tempdir(), "L8.db"))
apply_pixel(raster_cube(L8.col, v), "(B05-B04)/(B05+B04)", "NDVI")
d \leftarrow c(4, 16, 128, 128)x <- array(rnorm(prod(d)), d)
y <- apply_pixel(x, function(v) {
  v[1] + v[2] + v[3] - v[4]
```
<span id="page-8-1"></span>apply\_pixel.array *Apply a function over pixels in a four-dimensional (band, time, y, x) array*

# Description

})

Apply a function over pixels in a four-dimensional (band, time, y, x) array

#### Usage

```
## S3 method for class 'array'
apply_pixel(x, FUN, ...)
```
#### <span id="page-9-0"></span>Arguments

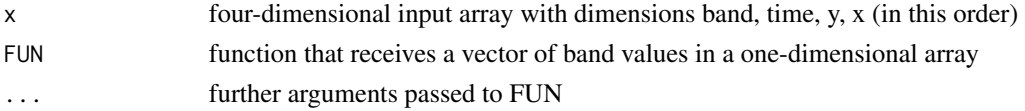

# Details

FUN is expected to produce a numeric vector (or scalar) where elements are interpreted as new bands in the result.

# Note

This is a helper function that uses the same dimension ordering as gdalcubes. It can be used to simplify the application of R functions e.g. over time series in a data cube.

# Examples

```
d < -c(4, 16, 32, 32)x <- array(rnorm(prod(d)), d)
y <- apply_pixel(x, function(v) {
 v[1] + v[2] + v[3] - v[4]
})
dim(y)
```
<span id="page-9-1"></span>apply\_pixel.cube *Apply arithmetic expressions over all pixels of a data cube*

# Description

Create a proxy data cube, which applies arithmetic expressions over all pixels of a data cube. Expressions may access band values by name.

#### Usage

```
## S3 method for class 'cube'
apply\_pixel(x, expr, names = NULL, keep\_bands = FALSE, ..., FUN)
```
# Arguments

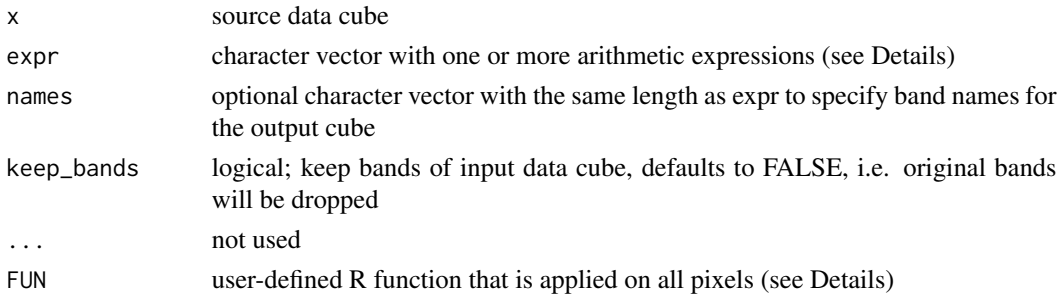

# Details

The function can either apply simple arithmetic C expressions given as a character vector (expr argument), or apply a custom R reducer function if FUN is provided.

In the former case, gdalcubes uses the [tinyexpr library](https://github.com/codeplea/tinyexpr) to evaluate expressions in  $C / C_{++}$ , you can look at the [library documentation](https://github.com/codeplea/tinyexpr#functions-supported) to see what kind of expressions you can execute. Pixel band values can be accessed by name.

FUN receives values of the bands from one pixel as a (named) vector and should return a numeric vector with identical length for all pixels. Elements of the result vectors will be interpreted as bands in the result data cube.

#### Value

a proxy data cube object

#### Note

This function returns a proxy object, i.e., it will not start any computations besides deriving the shape of the result.

```
# create image collection from example Landsat data only
# if not already done in other examples
if (!file.exists(file.path(tempdir(), "L8.db"))) {
  L8_files <- list.files(system.file("L8NY18", package = "gdalcubes"),
                          ".TIF", recursive = TRUE, full.names = TRUE)
  create_image_collection(L8_files, "L8_L1TP", file.path(tempdir(), "L8.db"))
}
# 1. Apply a C expression
L8.col = image_collection(file.path(tempdir(), "L8.db"))
v = cube\_view(extent=list(left=388941.2, right=766552.4,bottom=4345299, top=4744931, t0="2018-04", t1="2018-06"),
              srs="EPSG:32618", nx = 497, ny=526, dt="P1M")
L8.\text{cube} = \text{raster\_cube}(L8.\text{col}, \text{v})L8.cube = select_bands(L8.cube, c("B04", "B05"))
L8.ndvi = apply_pixel(L8.cube, "(B05-B04)/(B05+B04)", "NDVI")
L8.ndvi
plot(L8.ndvi)
# 2. Apply a user defined R function
L8.ndvi.noisy = apply_pixel(L8.cube, names="NDVI_noisy",
   FUN=function(x) {
       rnorm(1, 0, 0.1) + (x["B05"]-x["B04"])/(x["B05"]+x["B04"])
   })
L8.ndvi.noisy
```

```
plot(L8.ndvi.noisy)
```
#### apply\_time *Apply a function over (multi-band) pixel time series*

# Description

This generic function applies a function on pixel time series of a data cube, an R array, or other classes if implemented. The resulting object is expected to have the same spatial and temporal shape as the input, i.e., no reduction is performed.

# Usage

 $apply_time(x, ...)$ 

# Arguments

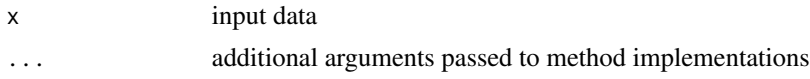

#### Value

return value and type depend on the class of x

# See Also

[apply\\_time.cube](#page-13-1) [apply\\_time.array](#page-12-1)

```
# 1. input is data cube
# create image collection from example Landsat data only
# if not already done in other examples
if (!file.exists(file.path(tempdir(), "L8.db"))) {
  L8_files <- list.files(system.file("L8NY18", package = "gdalcubes"),
                          ".TIF", recursive = TRUE, full.names = TRUE)
  create_image_collection(L8_files, "L8_L1TP", file.path(tempdir(), "L8.db"))
}
L8.col = image_collection(file.path(tempdir(), "L8.db"))
v = cube\_view(extent=list(left=388941.2, right=766552.4,bottom=4345299, top=4744931, t0="2018-01", t1="2018-06"),
              srs="EPSG:32618", nx = 497, ny=526, dt="P1M")
L8.\text{cube} = \text{raster\_cube}(L8.\text{col}, \text{v})L8.cube = select_bands(L8.cube, c("B04", "B05"))
```

```
L8.ndvi = apply_pixel(L8.cube, "(B05-B04)/(B05+B04)", "NDVI")
# Apply a user defined R function
apply_time(L8.ndvi, names="NDVI_residuals",
  FUN=function(x) {
      y = x["NDVI",]
      if (sum(is.finite(y)) < 3) {
         return(rep(NA,ncol(x)))
      }
      t = 1:ncol(x)return(predict(ln(y \sim t)) - x['NDVI", ]})# 2. input is array
d \leftarrow c(4, 16, 32, 32)x <- array(rnorm(prod(d)), d)
z <- apply_time(x, function(v) {
 y = matrix(NA, ncol=ncol(v), nrow=2)
 y[1,] = (v[1,] + v[2,]) / 2y[2,] = (v[3,] + v[4,]) / 2y
})
dim(z)
```
<span id="page-12-1"></span>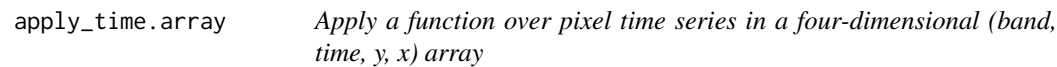

Apply a function over pixel time series in a four-dimensional (band, time, y, x) array

#### Usage

```
## S3 method for class 'array'
apply_time(x, FUN, ...)
```
#### Arguments

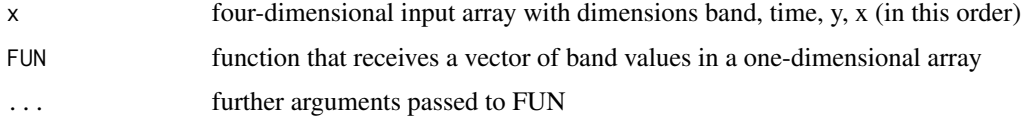

# Details

FUN is expected to produce a matrix (or vector if result has only one band) where rows are interpreted as new bands and columns represent time.

# Note

This is a helper function that uses the same dimension ordering as gdalcubes. It can be used to simplify the application of R functions e.g. over time series in a data cube.

# Examples

```
d < -c(4, 16, 32, 32)x <- array(rnorm(prod(d)), d)
z <- apply_time(x, function(v) {
 y = matrix(NA, ncol=ncol(v), nrow=2)y[1,] = (v[1,] + v[2,]) / 2y[2,] = (v[3,] + v[4,]) / 2y
})
dim(z)
```
<span id="page-13-1"></span>apply\_time.cube *Apply a user-defined R function over (multi-band) pixel time series*

# Description

Create a proxy data cube, which applies a user-defined R function over all pixel time series of a data cube. In contrast to [reduce\\_time](#page-61-1), the time dimension is not reduced, i.e., resulting time series must have identical length as the input data cube but may contain a different number of bands / variables. Example uses of this function may include time series decompositions, cumulative sums / products, smoothing, sophisticated NA filling, or similar.

# Usage

```
## S3 method for class 'cube'
apply_time(x, names = NULL, keep-bands = FALSE, FUN, ...)
```
#### Arguments

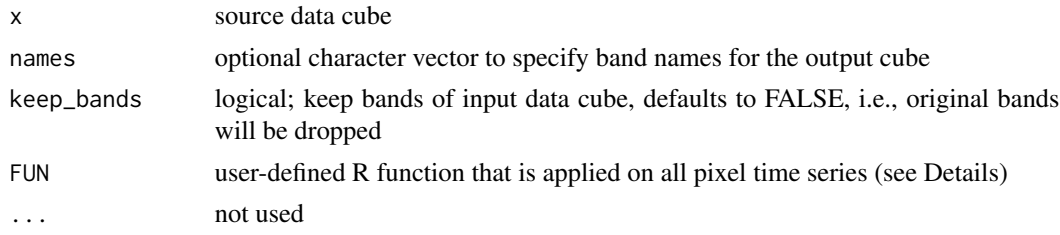

# Details

FUN receives a single (multi-band) pixel time series as a matrix with rows corresponding to bands and columns corresponding to time. In general, the function must return a matrix with the same number of columns. If re result contains only a single band, it may alternatively return a vector with length identical to the length of the input time series (number of columns of the input).

<span id="page-13-0"></span>

<span id="page-14-0"></span>as\_array 15

# Value

a proxy data cube object

# Note

This function returns a proxy object, i.e., it will not start any computations besides deriving the shape of the result.

# Examples

```
# create image collection from example Landsat data only
# if not already done in other examples
if (!file.exists(file.path(tempdir(), "L8.db"))) {
  L8_files <- list.files(system.file("L8NY18", package = "gdalcubes"),
                         ".TIF", recursive = TRUE, full.names = TRUE)
  create_image_collection(L8_files, "L8_L1TP", file.path(tempdir(), "L8.db"))
}
L8.col = image_collection(file.path(tempdir(), "L8.db"))
v = cube_view(extent=list(left=388941.2, right=766552.4,
              bottom=4345299, top=4744931, t0="2018-01", t1="2018-06"),
              srs="EPSG:32618", nx = 497, ny=526, dt="P1M")
L8.cube = raster_cube(L8.col, v)
L8.cube = select_bands(L8.cube, c("B04", "B05"))
L8.ndvi = apply_pixel(L8.cube, "(B05-B04)/(B05+B04)", "NDVI")
# Apply a user defined R function
L8.ndvi.resid = apply_time(L8.ndvi, names="NDVI_residuals",
   FUN=function(x) {
      y = x["NDVI",]
      if (sum(is.finite(y)) < 3) {
        return(rep(NA,ncol(x)))
      }
      t = 1:ncol(x)return(predict(lm(y \sim t)) - x["NDVI",])
   })
L8.ndvi.resid
```
plot(L8.ndvi.resid)

as\_array *Convert a data cube to an in-memory R array*

# Description

Convert a data cube to an in-memory R array

16 as\_json as\_json as\_json as\_json as\_json as\_json as\_json as\_json as\_json as\_json as\_json as\_json as\_json as\_json as\_json as\_json as\_json as\_json as\_json as\_json as\_json as\_json as\_json as\_json as\_json as\_json as\_json as\_

#### Usage

as\_array(x)

# Arguments

x data cube

# Value

Four dimensional array with dimensions band, t, y, x

# **Note**

Depending on the data cube size, this function may require substantial amounts of main memory, i.e. it makes sense for small data cubes only.

#### Examples

```
# create image collection from example Landsat data only
# if not already done in other examples
if (!file.exists(file.path(tempdir(), "L8.db"))) {
  L8_files <- list.files(system.file("L8NY18", package = "gdalcubes"),
                         ".TIF", recursive = TRUE, full.names = TRUE)
  create_image_collection(L8_files, "L8_L1TP", file.path(tempdir(), "L8.db"))
}
L8.col = image_collection(file.path(tempdir(), "L8.db"))
v = cube_view(extent=list(left=388941.2, right=766552.4,
              bottom=4345299, top=4744931, t0="2018-04", t1="2018-05"),
              srs="EPSG:32618", nx = 100, ny=100, dt="P1M")
as_array(select_bands(raster_cube(L8.col, v), c("B04", "B05")))
```
as\_json *Query data cube properties*

# Description

gdalcubes uses a graph (currently a tree) to serialize data cubes (including chains of cubes). This function gives a JSON representation, which will be communicated to gdalcubes\_server instances to create identical cube instances remotely.

#### Usage

as\_json(obj)

<span id="page-15-0"></span>

#### <span id="page-16-0"></span>bands and the contract of the contract of the contract of the contract of the contract of the contract of the contract of the contract of the contract of the contract of the contract of the contract of the contract of the

# Arguments

obj a data cube proxy object (class cube)

# Value

A JSON string representing a graph (currently a tree) that can be used to create the same chain of gdalcubes operations.

# Examples

```
# create image collection from example Landsat data only
# if not already done in other examples
if (!file.exists(file.path(tempdir(), "L8.db"))) {
 L8_files <- list.files(system.file("L8NY18", package = "gdalcubes"),
                         ".TIF", recursive = TRUE, full.names = TRUE)
  create_image_collection(L8_files, "L8_L1TP", file.path(tempdir(), "L8.db"))
}
L8.col = image_collection(file.path(tempdir(), "L8.db"))
v = cube_view(extent=list(left=388941.2, right=766552.4,
              bottom=4345299, top=4744931, t0="2018-04", t1="2018-04"),
              srs="EPSG:32618", nx = 497, ny=526, dt="P1M")
cat(as_json(select_bands(raster_cube(L8.col, v), c("B04", "B05"))))
```
bands *Query data cube properties*

# Description

Query data cube properties

#### Usage

bands(obj)

### Arguments

obj a data cube proxy object (class cube)

# Value

A data.frame with rows representing the bands and columns representing properties of a band (name, type, scale, offset, unit)

# <span id="page-17-0"></span>Examples

```
# create image collection from example Landsat data only
# if not already done in other examples
if (!file.exists(file.path(tempdir(), "L8.db"))) {
  L8_files <- list.files(system.file("L8NY18", package = "gdalcubes"),
                         ".TIF", recursive = TRUE, full.names = TRUE)
  create_image_collection(L8_files, "L8_L1TP", file.path(tempdir(), "L8.db"))
}
L8.col = image_collection(file.path(tempdir(), "L8.db"))
v = cube_view(extent=list(left=388941.2, right=766552.4,
              bottom=4345299, top=4744931, t0="2018-04", t1="2018-06"),
              srs="EPSG:32618", nx = 497, ny=526, dt="P1M")
bands(raster_cube(L8.col, v))
```
chunk\_apply *Apply an R function on chunks of a data cube*

# Description

Apply an R function on chunks of a data cube

# Usage

chunk\_apply(cube, f)

#### **Arguments**

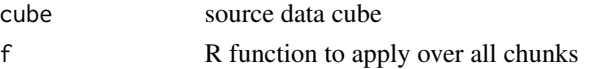

#### Details

This function internally creates a gdalcubes stream data cube, which streams data of a chunk to a new R process. For reading data, the function typically calls x <-read\_chunk\_as\_array() which then results in a 4 dimensional (band, time, y, x) array. Similarly write\_chunk\_from\_array(x) will write a result array as a chunk in the resulting data cube. The chunk size of the input cube is important to control how the function will be exposed to the data cube. For example, if you want to apply an R function over complete pixel time series, you must define the chunk size argument in [raster\\_cube](#page-55-1) to make sure that chunk contain the correct parts of the data.

#### Value

```
a proxy data cube object
```
# Note

This function returns a proxy object, i.e., it will not start any computations besides deriving the shape of the result.

# <span id="page-18-0"></span>collection\_formats 19

# Examples

```
# create image collection from example Landsat data only
# if not already done in other examples
if (!file.exists(file.path(tempdir(), "L8.db"))) {
  L8_files <- list.files(system.file("L8NY18", package = "gdalcubes"),
                          ".TIF", recursive = TRUE, full.names = TRUE)
  create_image_collection(L8_files, "L8_L1TP", file.path(tempdir(), "L8.db"))
}
L8.col = image_collection(file.path(tempdir(), "L8.db"))
v = cube_view(extent=list(left=388941.2, right=766552.4,
                           bottom=4345299, top=4744931, t0="2018-01", t1="2018-12"),
                           srs="EPSG:32618", nx = 497, ny=526, dt="P1M")
L8.\text{cube} = \text{raster\_cube}(L8.\text{col}, \text{v})L8.cube = select_bands(L8.cube, c("B04", "B05"))
f \leftarrow function() {
  x <- read_chunk_as_array()
  out \leq reduce_time(x, function(x) {
    cor(x[1,], x[2,], use="na.or.complete", method = "kendall")
  })
  write_chunk_from_array(out)
}
L8.cor = chunk\_apply(L8.cube, f)
```
<span id="page-18-1"></span>collection\_formats *List predefined image collection formats*

# **Description**

gdalcubes comes with some predefined collection formats e.g. to scan Sentinel 2 data. This function lists available formats including brief descriptions.

#### Usage

```
collection_formats(print = TRUE)
```
#### Arguments

print logical; should available formats and their descriptions be printed nicely, defaults to TRUE

# Details

Image collection formats define how individual files / GDAL datasets relate to an image collection, i.e., which bands they contain, to which image they belong, and how to derive aquisition date/time. They are described as a set of regular expressions in a JSON file and used by gdalcubes to extract this information from the paths and/or filenames.

# <span id="page-19-0"></span>Value

data.frame with columns name and description where the former describes the unique identifier that can be used in create\_image\_collection and the latter gives a brief description of the format.

# Examples

collection\_formats()

create\_image\_collection

*Create an image collection from a set of GDAL datasets or files*

# Description

This function iterates over files or GDAL dataset identifiers and extracts datetime, image identifiers, and band information according to a given collection format.

# Usage

```
create_image_collection(
  files,
  format = NULL,out_file = tempfile(fileext = ".sqlite"),
  date_time = NULL,
  band_names = NULL,
  use_subdatasets = FALSE,
  unroll_archives = TRUE,
  quiet = FALSE
)
```
# Arguments

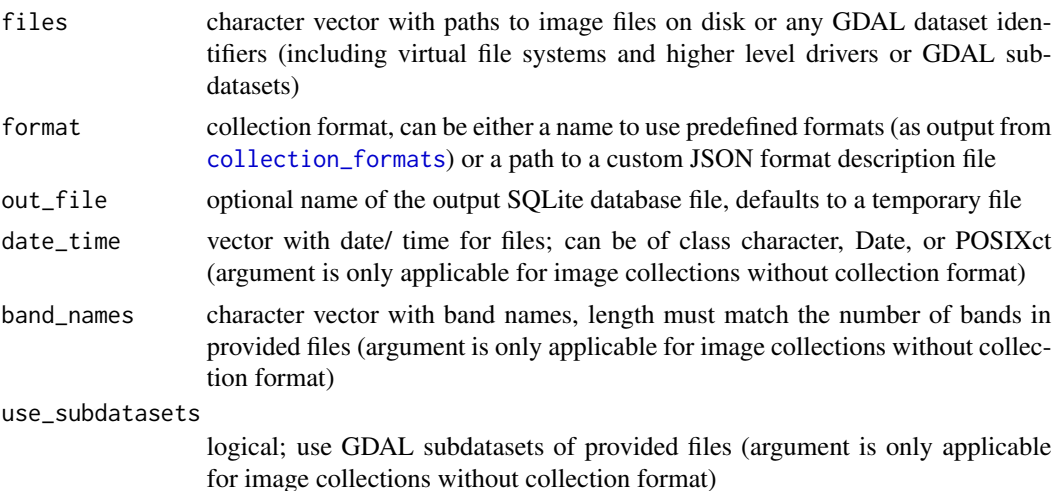

<span id="page-20-0"></span>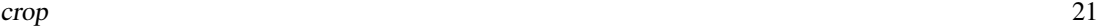

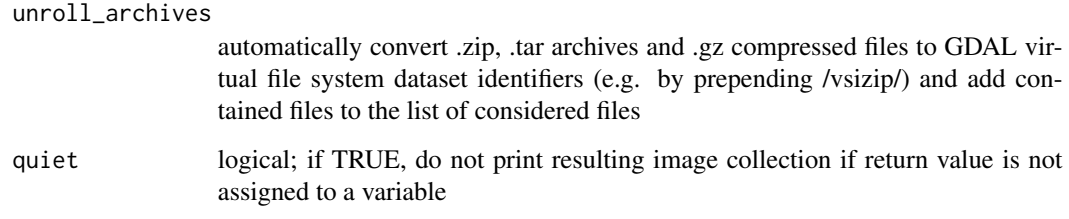

# **Details**

An image collection is a simple SQLite database file that indexes and references existing image files / GDAL dataset identifiers.

Collections can be created in two different ways: First, if a collection format is specified (argument format), date/time, bands, and metadata are automatically extracted from provided files / GDAL datasets. Second, image collections can be created without collection format by manually specifying date/time of images (argument date\_time) and (optional) names of bands. In this case, however, all provided images must contain the same bands. If this is not possible for a dataset, a collection format must be used.

# Value

image collection proxy object, which can be used to create a data cube using [raster\\_cube](#page-55-1)

# Examples

```
# create image collection from example Landsat data only
# if not already done in other examples
if (!file.exists(file.path(tempdir(), "L8.db"))) {
 L8_files <- list.files(system.file("L8NY18", package = "gdalcubes"),
                         ".TIF", recursive = TRUE, full.names = TRUE)
 create_image_collection(L8_files, "L8_L1TP", file.path(tempdir(), "L8.db"))
}
```
crop *Crop data cube extent by space and/or time*

# Description

Create a proxy data cube, which crops a data cube by a spatial and/or temporal extent.

# Usage

```
crop(cube, extent = NULL, iextent = NULL, snap = "near")
```
# Arguments

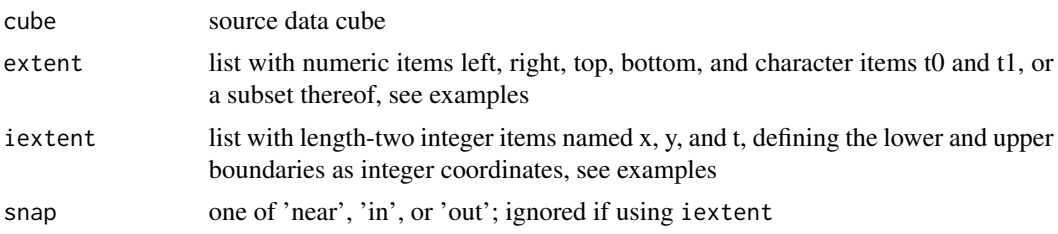

# Details

The new extent can be specified by spatial coordinates and datetime values (using the extent argument), or as zero-based integer indexes (using the iextent argument). In the former case, extent expects a list with numeric items left, right, top, bottom, t0, and t1, or a subset thereof. In the latter case, iextent is expected as a list with length-two integer vectors x, y, and t as items, defining the lower and upper cell indexes per dimension.

Notice that it is possible to crop only selected boundaries (e.g., only the right boundary) as missing boundaries in the extent or NA / NULL values in the iextent arguments are considered as "no change". It is, however, not possible to mix arguments extent and iextent.

If extent is given, the snap argument can be used to define what happens if the new boundary falls within a data cube cell.

#### Note

This function returns a proxy object, i.e., it will not start any computations besides deriving the shape of the result.

```
# create image collection from example Landsat data only
# if not already done in other examples
if (!file.exists(file.path(tempdir(), "L8.db"))) {
  L8_files <- list.files(system.file("L8NY18", package = "gdalcubes"),
                         ".TIF", recursive = TRUE, full.names = TRUE)
  create_image_collection(L8_files, "L8_L1TP", file.path(tempdir(), "L8.db"))
}
L8.col = image_collection(file.path(tempdir(), "L8.db"))
v = cube\_view(extent=list(left=388941.2, right=766552.4,bottom=4345299, top=4744931, t0="2018-01", t1="2018-12"),
              srs="EPSG:32618", nx = 497, ny=526, dt="P3M", aggregation = "median")
L8.cube = raster_cube(L8.col, v, mask=image_mask("BQA", bits=4, values=16))
L8.rgb = select_bands(L8.cube, c("B02", "B03", "B04"))
# crop by integer indexes
L8.cropped = crop(L8.rgb, iextent = list(x=c(0,400), y=c(0,400), t=c(1,1)))
# crop by spatiotemporal coordinates
L8.cropped = crop(L8.rgb, extent = list(left=388941.2, right=766552.4,
   bottom=4345299, top=4744931, t0="2018-01", t1="2018-06"), snap = "in")
L8.cropped
```

```
L8.cropped = \text{crop}(\text{L8.rgb}, \text{extent} = \text{list}(\text{left=388941.2}, \text{right=766552.4},bottom=4345299, top=4744931, t0="2018-01", t1="2018-06"), snap = "near")
L8.cropped
plot(L8.cropped, rgb = 3:1, zlim=c(5000,10000))
```
cube\_view *Create or update a spatiotemporal data cube view*

# Description

Data cube views define the shape of a cube, i.e., the spatiotemporal extent, resolution, and spatial reference system (srs). They are used to access image collections as on-demand data cubes. The data cube will filter images based on the view's extent, read image data at the defined resolution, and warp / reproject images to the target srs automatically.

# Usage

```
cube_view(
  view,
  extent,
  srs,
  nx,
  ny,
  nt,
  dx,
  dy,
  dt,
  aggregation,
  resampling,
  keep.asp = TRUE
```
# $\mathcal{E}$

# Arguments

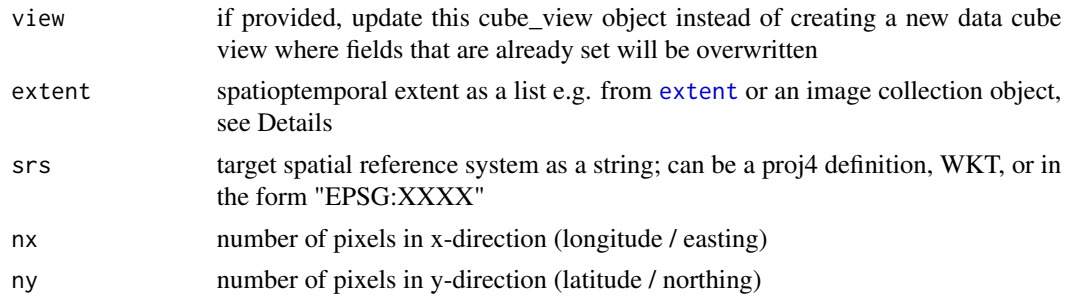

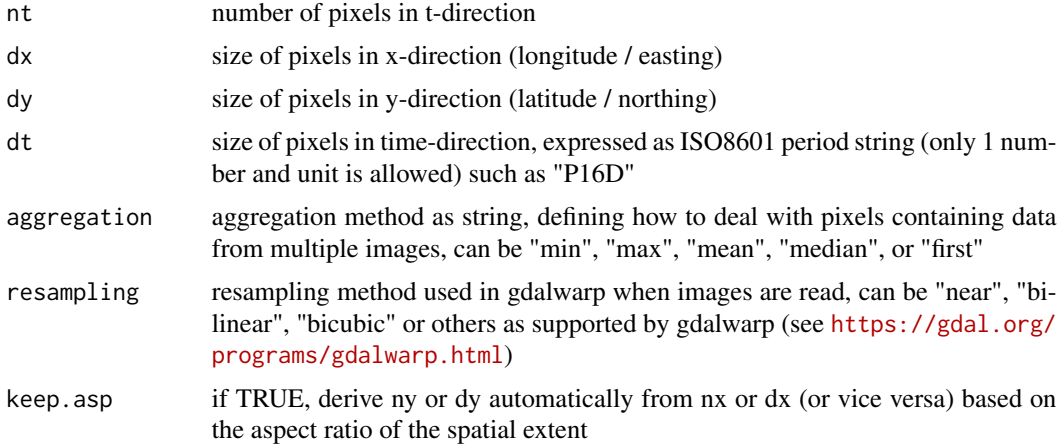

#### **Details**

The extent argument expects a simple list with elementes left, right, bottom, top, t0 (start date/time), t1 (end date/time) or an image collection object. In the latter case, the [extent](#page-27-1) function is automatically called on the image collection object to get the full spatiotemporal extent of the collection. In the former case, datetimes are expressed as ISO8601 datetime strings.

The function can be used in two different ways. First, it can create data cube views from scratch by defining the extent, the spatial reference system, and for each dimension either the cell size (dx, dy, dt) or the total number of cells (nx, ny, nt). Second, the function can update an existing data cube view by overwriting specific fields. In this case, the extent or some elements of the extent may be missing.

In some cases, the extent of the view is automatically extended if the provided resolution would end within a pixel. For example, if the spatial extent covers an area of 1 km x 1 km and  $dx = dy = 300$ m, the extent would be enlarged to 1.2 km x 1.2km. The alignment will be reported to the user in a diagnostic message.

# Value

A list with data cube view properties

```
L8_files <- list.files(system.file("L8NY18", package = "gdalcubes"),
                       ".TIF", recursive = TRUE, full.names = TRUE)
L8.col = create_image_collection(L8_files, "L8_L1TP")
# 1. Create a new data cube view specification
v = cube_view(extent=extent(L8.col,"EPSG:4326"), srs="EPSG:4326", dt="P1M",
          nx=1000, ny=500, aggregation = "mean", resampling="bilinear")
v
# 2. overwrite parts of an existing data cube view
vnew = cube_view(v, dt="P1M")
```
<span id="page-24-0"></span>

Query data cube properties

# Usage

## S3 method for class 'cube' dim(x)

#### Arguments

x a data cube proxy object (class cube)

# Value

size of a data cube (number of cells) as integer vector in the order t, y, x

#### See Also

[size](#page-68-1)

```
# create image collection from example Landsat data only
# if not already done in other examples
if (!file.exists(file.path(tempdir(), "L8.db"))) {
  L8_files <- list.files(system.file("L8NY18", package = "gdalcubes"),
                         ".TIF", recursive = TRUE, full.names = TRUE)
  create_image_collection(L8_files, "L8_L1TP", file.path(tempdir(), "L8.db"))
}
L8.col = image_collection(file.path(tempdir(), "L8.db"))
v = cube_view(extent=list(left=388941.2, right=766552.4,
              bottom=4345299, top=4744931, t0="2018-04", t1="2018-06"),
              srs="EPSG:32618", nx = 497, ny=526, dt="P1M")
dim(raster_cube(L8.col, v))
```
<span id="page-25-0"></span>

Query data cube properties

#### Usage

dimensions(obj)

# Arguments

obj a data cube proxy object (class cube)

# Details

Elements of the returned list represent individual dimensions with properties such as dimension boundaries, names, and chunk size stored as inner lists

# Value

Dimension information as a list

```
# create image collection from example Landsat data only
# if not already done in other examples
if (!file.exists(file.path(tempdir(), "L8.db"))) {
  L8_files <- list.files(system.file("L8NY18", package = "gdalcubes"),
                         ".TIF", recursive = TRUE, full.names = TRUE)
  create_image_collection(L8_files, "L8_L1TP", file.path(tempdir(), "L8.db"))
}
L8.col = image_collection(file.path(tempdir(), "L8.db"))
v = cube\_view(extent=list(left=388941.2, right=766552.4,bottom=4345299, top=4744931, t0="2018-04", t1="2018-06"),
              srs="EPSG:32618", nx = 497, ny=526, dt="P1M")
dimensions(raster_cube(L8.col, v))
```
<span id="page-26-0"></span>

Dimension values give the coordinates bounds the spatial and temporal axes of a data cube.

# Usage

```
dimension_bounds(obj, datetime_unit = NULL)
```
# Arguments

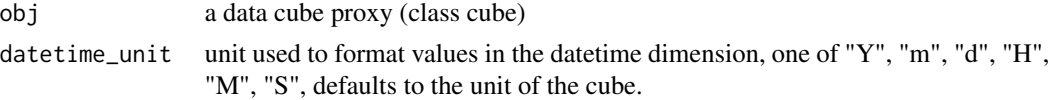

# Value

list with elements t,y,x, each a list with two elements, start and end

# Examples

```
# create image collection from example Landsat data only
# if not already done in other examples
if (!file.exists(file.path(tempdir(), "L8.db"))) {
  L8_files <- list.files(system.file("L8NY18", package = "gdalcubes"),
                         ".TIF", recursive = TRUE, full.names = TRUE)
  create_image_collection(L8_files, "L8_L1TP", file.path(tempdir(), "L8.db"))
}
L8.col = image_collection(file.path(tempdir(), "L8.db"))
v = cube_view(extent=list(left=388941.2, right=766552.4,
              bottom=4345299, top=4744931, t0="2018-04", t1="2018-06"),
              srs="EPSG:32618", nx = 497, ny=526, dt="P1M")
dimension_bounds(raster_cube(L8.col, v))
```
dimension\_values *Query coordinate values for all dimensions of a data cube*

# Description

Dimension values give the coordinates along the spatial and temporal axes of a data cube.

# Usage

```
dimension_values(obj, datetime_unit = NULL)
```
<span id="page-27-0"></span>28 extent

#### Arguments

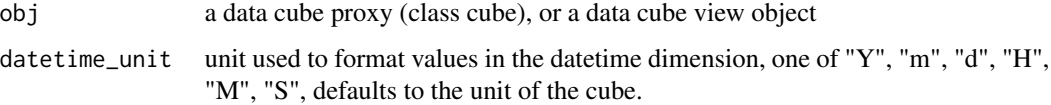

#### Value

list with elements t,y,x

# Examples

```
# create image collection from example Landsat data only
# if not already done in other examples
if (!file.exists(file.path(tempdir(), "L8.db"))) {
 L8_files <- list.files(system.file("L8NY18", package = "gdalcubes"),
                         ".TIF", recursive = TRUE, full.names = TRUE)
  create_image_collection(L8_files, "L8_L1TP", file.path(tempdir(), "L8.db"))
}
L8.col = image_collection(file.path(tempdir(), "L8.db"))
v = cube_view(extent=list(left=388941.2, right=766552.4,
              bottom=4345299, top=4744931, t0="2018-04", t1="2018-06"),
              srs="EPSG:32618", nx = 497, ny=526, dt="P1M")
dimension_values(raster_cube(L8.col, v))
```
<span id="page-27-1"></span>extent *Derive the spatiotemporal extent of an image collection*

# Description

Derive the spatiotemporal extent of an image collection

# Usage

 $extent(x, srs = "EPSG:4326")$ 

# Arguments

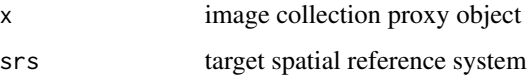

# Value

a list with elements left, right, bottom, top, t0 (start date/time), and t1 (end date/time)

# <span id="page-28-0"></span>extract\_geom 29

# Examples

```
# create image collection from example Landsat data only
# if not already done in other examples
if (!file.exists(file.path(tempdir(), "L8.db"))) {
  L8_files <- list.files(system.file("L8NY18", package = "gdalcubes"),
                         ".TIF", recursive = TRUE, full.names = TRUE)
  create_image_collection(L8_files, "L8_L1TP", file.path(tempdir(), "L8.db"))
}
L8.col = image_collection(file.path(tempdir(), "L8.db"))
extent(L8.col,"EPSG:32618")
cube_view(extent=extent(L8.col,"EPSG:32618"),
         srs="EPSG:32618", nx = 497, ny=526, dt="P1M")
```
extract\_geom *Extract values from a data cube by spatial or spatiotemporal features*

#### Description

Extract pixel values of a data cube from a set of spatial or spatiotemporal features. Applications include the extraction of full time series at irregular points, extraction from spatiotemporal points, extraction of pixel values in polygons, and computing summary statistics over polygons.

# Usage

```
extract_geom(
  cube,
  sf,
  datetime = NULL,
  time_column = NULL,
  FUN = NULL,...,
  reduce_time = FALSE
\lambda
```
#### Arguments

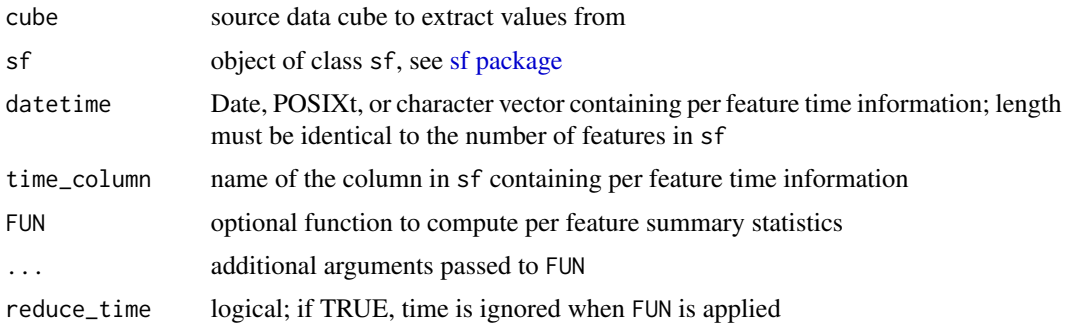

#### Details

The geometry in sf can be of any simple feature type supported by GDAL, including POINTS, LINES, POLYGONS, MULTI\*, and more. If no time information is provided in one of the arguments datetime or time\_column, the full time series of pixels with regard to the features are returned.

Pixels with missing values are automatically dropped from the result. It is hence not guaranteed that the result will contain rows for all input features.

Features are automatically reprojected if the coordinate reference system differs from the data cube.

Extracted values can be aggregated by features by providing a summary function. If reduce\_time is FALSE (the default), the values are grouped by feature and time, i.e., the result will contain unique combinations of FID and time. To ignore time and produce a single value per feature, reduce\_time can be set to TRUE.

# Value

A data.frame with columns FID, time, and data cube bands / variables

```
# if not already done in other examples
if (!file.exists(file.path(tempdir(), "L8.db"))) {
  L8_files <- list.files(system.file("L8NY18", package = "gdalcubes"),
                          ".TIF", recursive = TRUE, full.names = TRUE)
  create_image_collection(L8_files, "L8_L1TP", file.path(tempdir(), "L8.db"))
}
L8.col = image_collection(file.path(tempdir(), "L8.db"))
v = cube_view(srs="EPSG:32618", dy=1000, dx=1000, dt="P1M",
              aggregation = "median", resampling = "bilinear",
              extent=list(left=388941.2, right=766552.4,
                           bottom=4345299, top=4744931,
                           t0="2018-01-01", t1="2018-04-30"))
L8.\text{cube} = \text{raster\_cube}(L8.\text{col}, \text{v})L8.cube = select_bands(L8.cube, c("B04", "B05"))
L8.ndvi = apply_pixel(L8.cube, "(B05-B04)/(B05+B04)", "NDVI")
L8.ndvi
if (gdalcubes_gdal_has_geos()) {
  if (requireNamespace("sf", quietly = TRUE)) {
    x = runif(20, v$space$left, v$space$right)
   y = runif(20, v$space$bottom, v$space$top)
   t = sample(seq(as.Date("2018-01-01"), as.Date("2018-04-30"), by = 1),20, replace = TRUE)df = sf::st_as_sf(data.frame(x = x, y = y), coords = c("x", "y"), crs = v$spaces# spatiotemporal points
    extract_geom(L8.ndvi, df, datetime = t)
    # time series at spatial points
    extract_geom(L8.ndvi, df)
```

```
# summary statistics over polygons
  x = sf::st_read(system.file("nycd.gpkg", package = "gdalcubes"))
 zstats = extract_geom(L8.ndvi,x, FUN=median, reduce_time = TRUE)
 zstats
  # combine with original sf object
 x$FID = rownames(x)x = merge(x, zstats, by = "FID")x
  # plot(x["NDVI"])
}
```
}

# fill\_time *Fill NA data cube pixels by simple time series interpolation*

# Description

Create a proxy data cube, which fills NA pixels of a data cube by nearest neighbor or linear time series interpolation.

# Usage

fill\_time(cube, method = "near")

#### Arguments

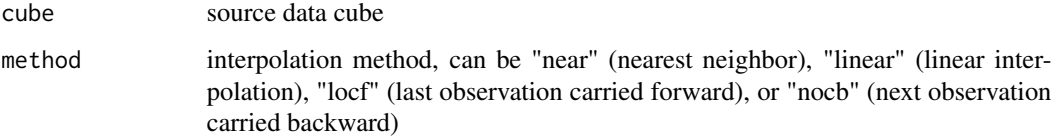

# Details

Please notice that completely empty (NA) time series will not be filled, i.e. the result cube might still contain NA values.

# Value

a proxy data cube object

# Note

This function returns a proxy object, i.e., it will not start any computations besides deriving the shape of the result.

# Examples

```
# create image collection from example Landsat data only
# if not already done in other examples
if (!file.exists(file.path(tempdir(), "L8.db"))) {
  L8_files <- list.files(system.file("L8NY18", package = "gdalcubes"),
                         ".TIF", recursive = TRUE, full.names = TRUE)
  create_image_collection(L8_files, "L8_L1TP", file.path(tempdir(), "L8.db"))
}
L8.col = image_collection(file.path(tempdir(), "L8.db"))
v = cube\_view(extent=list(left=388941.2, right=766552.4,bottom=4345299, top=4744931, t0="2018-01", t1="2018-12"),
              srs="EPSG:32618", nx = 497, ny=526, dt="P3M", aggregation = "median")
L8.cube = raster_cube(L8.col, v, mask=image_mask("BQA", bits=4, values=16))
L8.rgb = select_bands(L8.cube, c("B02", "B03", "B04"))
L8.filled = fill_time(L8.rgb, "linear")
L8.filled
```
plot(L8.filled, rgb=3:1, zlim=c(5000,12000))

# filter\_geom *Filter data cube pixels by a polygon*

# Description

Create a proxy data cube, which filters pixels by a spatial (multi)polygon For all pixels whose center is within the polygon, the original

# Usage

```
filter_geom(cube, geom, srs = NULL)
```
#### Arguments

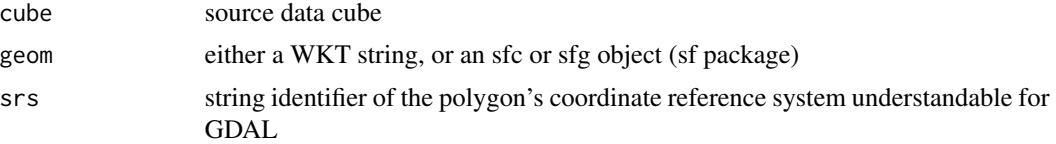

#### Details

The resulting data cube will not be cropped but pixels outside of the polygon will be set to NAN.

If geom is provided as an sfc object with length  $> 1$ , geometries will be combined with  $sf::st\_combine()$ before.

The geometry is automatically transformed to the data cube's spatial reference system if needed.

<span id="page-31-0"></span>

# <span id="page-32-0"></span>filter\_pixel 33

# Value

a proxy data cube object

# Note

This function returns a proxy object, i.e., it will not start any computations besides deriving the shape of the result.

# Examples

```
# create image collection from example Landsat data only
# if not already done in other examples
if (!file.exists(file.path(tempdir(), "L8.db"))) {
  L8_files <- list.files(system.file("L8NY18", package = "gdalcubes"),
                          ".TIF", recursive = TRUE, full.names = TRUE)
  create_image_collection(L8_files, "L8_L1TP", file.path(tempdir(), "L8.db"))
}
L8.col = image_collection(file.path(tempdir(), "L8.db"))
v = cube_view(extent=list(left=388941.2, right=766552.4,
              bottom=4345299, top=4744931, t0="2018-01", t1="2018-06"),
              srs="EPSG:32618", nx = 497, ny=526, dt="P1M")
L8.\text{cube} = \text{raster\_cube}(L8.\text{col}, \text{v})L8.cube = select_bands(L8.cube, c("B04", "B05"))
L8.ndvi = apply_pixel(L8.cube, "(B05-B04)/(B05+B04)", "NDVI")
WKT = gsub(pattern='\\n',replacement="", x ="Polygon ((-74.3541 40.9254,
             -73.9813 41.2467,
             -73.9997 41.4400,
             -74.5362 41.1795,
             -74.6286 40.9137,
             -74.3541 40.9254))")
L8.ndvi.filtered = filter_geom(L8.ndvi, WKT, "EPSG:4326")
L8.ndvi.filtered
plot(L8.ndvi.filtered)
```
filter\_pixel *Filter data cube pixels by a user-defined predicate on band values*

#### Description

Create a proxy data cube, which evaluates a predicate over all pixels of a data cube. For all pixels that fulfill the predicate, the original band values are returned. Other pixels are simply filled with NANs. The predicate may access band values by name.

# Usage

filter\_pixel(cube, pred)

<span id="page-33-0"></span>34 gdalcubes

#### Arguments

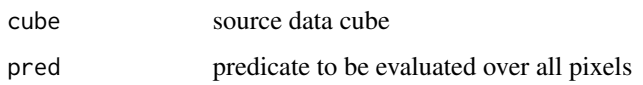

# Details

gdalcubes uses and extends the [tinyexpr library](https://github.com/codeplea/tinyexpr) to evaluate expressions in  $C/C++$ , you can look at the [library documentation](https://github.com/codeplea/tinyexpr#functions-supported) to see what kind of expressions you can execute. Pixel band values can be accessed by name.

# Value

a proxy data cube object

# Note

This function returns a proxy object, i.e., it will not start any computations besides deriving the shape of the result.

#### Examples

```
# create image collection from example Landsat data only
# if not already done in other examples
if (!file.exists(file.path(tempdir(), "L8.db"))) {
  L8_files <- list.files(system.file("L8NY18", package = "gdalcubes"),
                         ".TIF", recursive = TRUE, full.names = TRUE)
  create_image_collection(L8_files, "L8_L1TP", file.path(tempdir(), "L8.db"))
}
L8.col = image_collection(file.path(tempdir(), "L8.db"))
v = cube_view(extent=list(left=388941.2, right=766552.4,
              bottom=4345299, top=4744931, t0="2018-01", t1="2018-06"),
              srs="EPSG:32618", nx = 497, ny=526, dt="P1M")
L8.cube = raster_cube(L8.col, v)
L8.cube = select_bands(L8.cube, c("B04", "B05"))
L8.ndvi = apply_pixel(L8.cube, "(B05-B04)/(B05+B04)", "NDVI")
L8.ndvi.filtered = filter_pixel(L8.ndvi, "NDVI > 0.5")
L8.ndvi.filtered
plot(L8.ndvi.filtered)
```
gdalcubes *gdalcubes: Earth Observation Data Cubes from Satellite Image Collections*

<span id="page-34-0"></span>Processing collections of Earth observation images as on-demand multispectral, multitemporal raster data cubes. Users define cubes by spatiotemporal extent, resolution, and spatial reference system and let 'gdalcubes' automatically apply cropping, reprojection, and resampling using the 'Geospatial Data Abstraction Library' ('GDAL'). Implemented functions on data cubes include reduction over space and time, applying arithmetic expressions on pixel band values, moving window aggregates over time, filtering by space, time, bands, and predicates on pixel values, exporting data cubes as 'netCDF' or 'GeoTIFF' files, plotting, and extraction from spatial and or spatiotemporal features. All computational parts are implemented in C++, linking to the 'GDAL', 'netCDF', 'CURL', and 'SQLite' libraries. See Appel and Pebesma (2019) <doi:10.3390/data4030092> for further details.

gdalcubes\_gdalformats *Get available GDAL drivers*

# Description

Get available GDAL drivers

# Usage

gdalcubes\_gdalformats()

#### Examples

gdalcubes\_gdalformats()

gdalcubes\_gdalversion *Get the GDAL version used by gdalcubes*

# Description

Get the GDAL version used by gdalcubes

# Usage

gdalcubes\_gdalversion()

# Examples

gdalcubes\_gdalversion()

<span id="page-35-0"></span>gdalcubes\_gdal\_has\_geos

*Check if GDAL was built with GEOS*

# Description

Check if GDAL was built with GEOS

# Usage

```
gdalcubes_gdal_has_geos()
```
# Examples

gdalcubes\_gdal\_has\_geos()

gdalcubes\_options *Set or read global options of the gdalcubes package*

# Description

Set global package options to change the default behavior of gdalcubes. These include how many parallel processes are used to process data cubes, how created netCDF files are compressed, and whether or not debug messages should be printed.

#### Usage

```
gdalcubes_options(
  ...,
 parallel,
 ncdf_compression_level,
  debug,
  cache,
  ncdf_write_bounds,
  use_overview_images,
  show_progress,
  default_chunksize,
  streaming_dir,
  log_file,
  threads
)
```
#### Arguments

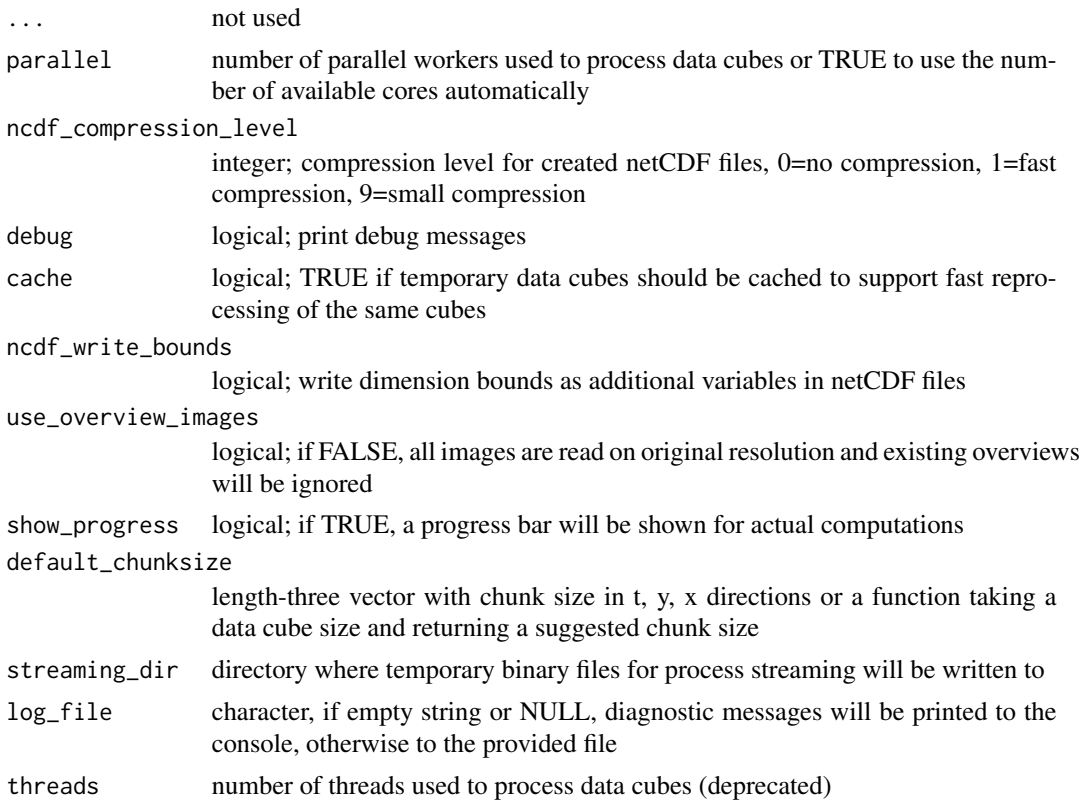

#### Details

Data cubes can be processed in parallel where the number of chunks in a cube is distributed among parallel worker processes. The actual number of used workers can be lower if a data cube as less chunks. If parallel is TRUE, the number of available cores is used. Setting parallel = FALSE can be used to disable parallel processing. Notice that since version 0.6.0, separate processes are being used instead of parallel threads to avoid possible R session crashes due to some multithreading issues.

Caching has no effect on disk or memory consumption, it simply tries to reuse existing temporary files where possible. For example, changing only parameters to plot will void reprocessing the same data cube if cache is TRUE.

The streaming directory can be used to control the performance of user-defined functions, if disk IO is a bottleneck. Ideally, this can be set to a directory on a shared memory device.

Passing no arguments will return the current options as a list.

```
gdalcubes_options(parallel=4) # set the number
gdalcubes_options() # print current options
gdalcubes_options(parallel=FALSE) # reset
```
gdalcubes\_selection *Select a data cube band by name*

### Description

Select a data cube band by name

Extract a subset of a data cube

# Usage

## S3 method for class 'cube' x\$name

## S3 method for class 'cube'  $cube[ib = TRUE, it = TRUE, iy = TRUE, ix = TRUE, ...]$ 

# Arguments

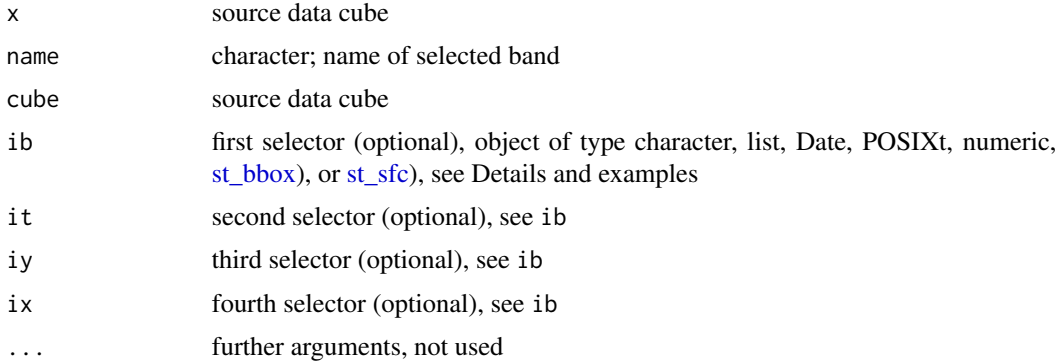

# Details

The [] operator allows for flexible subsetting of data cubes by date, datetime, bounding box, spatial points, and band names. Depending on the arguments, it supports slicing ( selecting one element of a dimension) and cropping (selecting a subinterval of a dimension) and combinations thereof (e.g., selecting a spatial window and a temporal slice). Dimension subsets can be specified by integer indexes or coordinates / datetime values. Arguments are matched by type and order. For example, if the first argument is a length-two vector of type Date, the function will realize that this is for subsetting the time dimension. If needed, arguments are treated in the order band, time, y, x.

### Note

This function returns a proxy object, i.e., it will not start any computations besides deriving the shape of the result.

This function returns a proxy object, i.e., it will not start any computations besides deriving the shape of the result.

# gdalcubes\_selection 39

```
# create image collection from example Landsat data only
# if not already done in other examples
if (!file.exists(file.path(tempdir(), "L8.db"))) {
  L8_files <- list.files(system.file("L8NY18", package = "gdalcubes"),
                         ".TIF", recursive = TRUE, full.names = TRUE)
 create_image_collection(L8_files, "L8_L1TP", file.path(tempdir(), "L8.db"))
}
L8.col = image_collection(file.path(tempdir(), "L8.db"))
v = cube\_view(extent=list(left=388941.2, right=766552.4,bottom=4345299, top=4744931, t0="2018-01", t1="2018-12"),
              srs="EPSG:32618", nx = 497, ny=526, dt="P3M", aggregation = "median")
L8.cube = raster_cube(L8.col, v, mask=image_mask("BQA", bits=4, values=16))
L8.red = L8.cube$B04
plot(L8.red)
# create image collection from example Landsat data only
# if not already done in other examples
if (!file.exists(file.path(tempdir(), "L8.db"))) {
 L8_files <- list.files(system.file("L8NY18", package = "gdalcubes"),
                         ".TIF", recursive = TRUE, full.names = TRUE)
 create_image_collection(L8_files, "L8_L1TP", file.path(tempdir(), "L8.db"))
}
L8.col = image_collection(file.path(tempdir(), "L8.db"))
v = cube\_view(extent=list(left=388941.2, right=766552.4,bottom=4345299, top=4744931, t0="2018-01-01", t1="2018-12-31"),
              srs="EPSG:32618", nx = 497, ny=526, dt="P1D", aggregation = "median")
L8.cube = raster_cube(L8.col, v, mask=image_mask("BQA", bits=4, values=16))
L8.cube[c("B05","B04")] # select bands
L8.cube[as.Date(c("2018-01-10", "2018-01-20"))] # crop by time
L8.cube[as.Date("2018-01-10")] # slice by time
L8.cube["B05", "2018-01-10"] # select bands and slice by time
L8.cube["B05", c("2018-01-10","2018-01-17")] # select bands and crop by time
L8.cube[, c("2018-01-10","2018-01-17")] # crop by time
# crop by space (coordinates and integer indexes respectively)
L8.cube[list(left=388941.2 + 1e5, right=766552.4 - 1e5, bottom=4345299 + 1e5, top=4744931 - 1e5)]
L8.cube[,,c(1,100), c(1,100)]
L8.\text{cube}, c(1,2),,] # crop by time (integer indexes)
# select by spatial point or bounding box
if (requireNamespace("sf", quietly = TRUE)) {
  s = sf::st_sfc(sf::st_point(c(500000, 4500000)), crs = "EPSG:32618")
  L8.cube[s]
  bbox = sf::st_bbox(c(xmin = 388941.2 + 1e5, xmax = 766552.4 - 1e5,ymax = 4744931 - 1e5, ymin = 4345299 + 1e5), crs = sf::st_crs(32618))
  L8.cube[bbox]
```
}

gdalcubes\_set\_gdal\_config *Set GDAL config options*

# Description

Set GDAL config options

# Usage

```
gdalcubes_set_gdal_config(key, value)
```
# Arguments

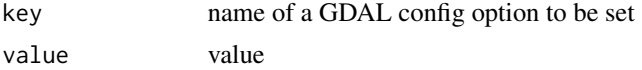

# Details

Details and a list of possible options can be found at [https://gdal.org/user/configoptions.html.](https://gdal.org/user/configoptions.html)

# Examples

gdalcubes\_set\_gdal\_config("GDAL\_NUM\_THREADS", "ALL\_CPUS")

gdalcubes\_version *Query gdalcubes version information*

# Description

Query gdalcubes version information

# Usage

gdalcubes\_version()

# Value

List with gdalcubes library version information

### Examples

gdalcubes\_version()

image\_collection *Load an existing image collection from a file*

#### Description

This function will load an image collection from an SQLite file. Image collection files index and reference existing imagery. To create a collection from files on disk, use [create\\_image\\_collection](#page-19-0).

#### Usage

image\_collection(path)

### Arguments

path path to an existing image collection file

#### Value

an image collection proxy object, which can be used to create a data cube using [raster\\_cube](#page-55-0)

#### Examples

```
# create image collection from example Landsat data only
# if not already done in other examples
if (!file.exists(file.path(tempdir(), "L8.db"))) {
  L8_files <- list.files(system.file("L8NY18", package = "gdalcubes"),
                         ".TIF", recursive = TRUE, full.names = TRUE)
  create_image_collection(L8_files, "L8_L1TP", file.path(tempdir(), "L8.db"))
}
L8.col = image_collection(file.path(tempdir(), "L8.db"))
L8.col
```
<span id="page-40-0"></span>image\_mask *Create a mask for images in a raster data cube*

# Description

Create an image mask based on a band and provided values to filter pixels of images read by [raster\\_cube](#page-55-0)

# Usage

```
image_mask(
 band,
 min = NULL,
 max = NULL,values = NULL,
 bits = NULL,invert = FALSE
\lambda
```
# Arguments

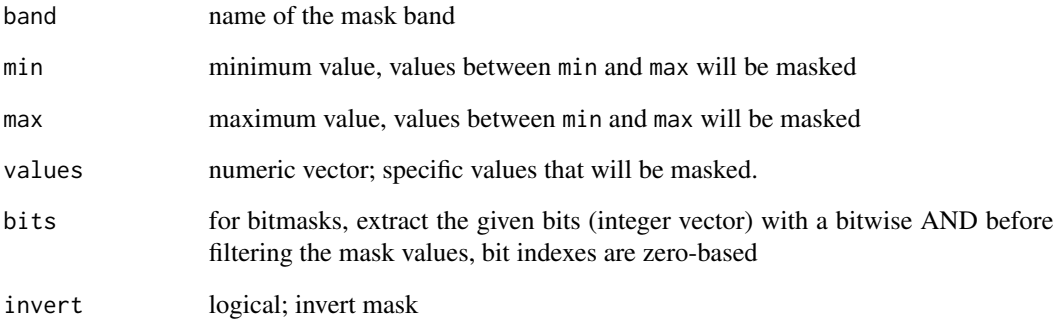

# Details

Values of the selected mask band can be based on a range (by passing min and max) or on a set of values (by passing values). By default pixels with mask values contained in the range or in the values are masked out, i.e. set to NA. Setting invert = TRUE will invert the masking behavior. Passing values will override min and max.

# Note

Notice that masks are applied per image while reading images as a raster cube. They can be useful to eliminate e.g. cloudy pixels before applying the temporal aggregation to merge multiple values for the same data cube pixel.

```
image_mask("SCL", values = c(3,8,9)) # Sentinel 2 L2A: mask cloud and cloud shadows
image_mask("BQA", bits=4, values=16) # Landsat 8: mask clouds
image_mask("B10", min = 8000, max=65000)
```
### Description

Create a proxy data cube, which joins the bands of two identically shaped data cubes. The resulting cube will have bands from both input cubes.

### Usage

join\_bands(cube\_list, cube\_names = NULL)

### Arguments

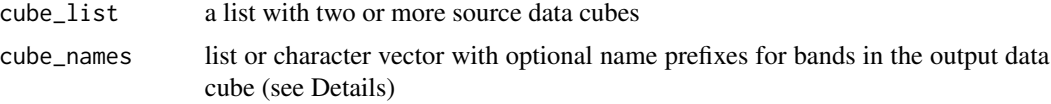

# Details

The number of provided cube\_names must match the number of provided input cubes. If no cube\_names are provided, bands of the output cube will adopt original names from the input cubes (without any prefix). If any two of the input bands have identical names, prefixes default prefixes ("X1", "X2", ...) will be used.

### Value

proxy data cube object

### Note

This function returns a proxy object, i.e., it will not start any computations besides deriving the shape of the result.

```
# create image collection from example Landsat data only
# if not already done in other examples
if (!file.exists(file.path(tempdir(), "L8.db"))) {
  L8_files <- list.files(system.file("L8NY18", package = "gdalcubes"),
                         ".TIF", recursive = TRUE, full.names = TRUE)
  create_image_collection(L8_files, "L8_L1TP", file.path(tempdir(), "L8.db"))
}
L8.col = image_collection(file.path(tempdir(), "L8.db"))
v = cube_view(extent=list(left=388941.2, right=766552.4,
                          bottom=4345299, top=4744931, t0="2018-01", t1="2018-05"),
                          srs="EPSG:32618", nx = 497, ny=526, dt="P1M")
```

```
L8.\text{cube} = \text{raster\_cube}(L8.\text{col}, \text{v})L8.cube.b04 = select_bands(raster_cube(L8.col, v), c("B04"))
L8.cube.b05 = select_bands(raster_cube(L8.col, v), c("B05"))
join_bands(list(L8.cube.b04,L8.cube.b05))
```

```
plot(join_bands(list(L8.cube.b04,L8.cube.b05)))
```
<span id="page-43-0"></span>json\_cube *Read a data cube from a json description file*

### **Description**

Read a data cube from a json description file

# Usage

json\_cube(json, path = NULL)

# Arguments

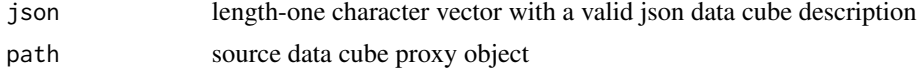

# Details

Data cubes can be stored as JSON description files. These files do not store any data but the recipe how a data cube is consructed, i.e., the chain (or graph) of processes involved.

Since data cube objects (as returned from [raster\\_cube](#page-55-0)) cannot be saved with normal R methods, the combination of [as\\_json](#page-15-0) and [json\\_cube](#page-43-0) provides a cheap way to save data cube objects across several R sessions, as in the examples.

#### Value

data cube proxy object

```
{
# create image collection from example Landsat data only
# if not already done in other examples
if (!file.exists(file.path(tempdir(), "L8.db"))) {
  L8_files <- list.files(system.file("L8NY18", package = "gdalcubes"),
                         ".TIF", recursive = TRUE, full.names = TRUE)
  create_image_collection(L8_files, "L8_L1TP", file.path(tempdir(), "L8.db"))
}
L8.col = image_collection(file.path(tempdir(), "L8.db"))
v = cube_view(extent=list(left=388941.2, right=766552.4,
```
#### memsize and the set of the set of the set of the set of the set of the set of the set of the set of the set of the set of the set of the set of the set of the set of the set of the set of the set of the set of the set of t

```
bottom=4345299, top=4744931, t0="2018-01", t1="2018-12"),
              srs="EPSG:32618", nx = 497, ny=526, dt="P1M")
cube = raster_cube(L8.col, v)
# save
fname = tempfile()
writeLines(as_json(cube), fname)
# load
json_cube(path = fname)
}
```
### memsize *Query data cube properties*

#### Description

Query data cube properties

#### Usage

memsize(obj, unit = "MiB")

### Arguments

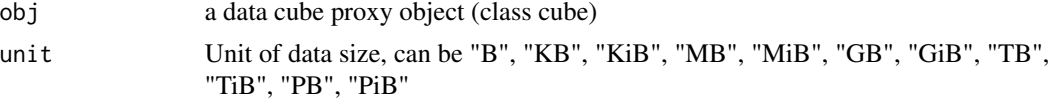

# Value

Total data size of data cube values expressed in the given unit

```
# create image collection from example Landsat data only
# if not already done in other examples
if (!file.exists(file.path(tempdir(), "L8.db"))) {
  L8_files <- list.files(system.file("L8NY18", package = "gdalcubes"),
                         ".TIF", recursive = TRUE, full.names = TRUE)
  create_image_collection(L8_files, "L8_L1TP", file.path(tempdir(), "L8.db"))
}
L8.col = image_collection(file.path(tempdir(), "L8.db"))
v = cube_view(extent=list(left=388941.2, right=766552.4,
             bottom=4345299, top=4744931, t0="2018-04", t1="2018-06"),
              srs="EPSG:32618", nx = 497, ny=526, dt="P1M")
memsize(raster_cube(L8.col, v))
```
### Description

Query data cube properties

# Usage

## S3 method for class 'cube' names(x)

#### Arguments

x a data cube proxy object (class cube)

# Value

Band names as character vector

# Examples

```
# create image collection from example Landsat data only
# if not already done in other examples
if (!file.exists(file.path(tempdir(), "L8.db"))) {
  L8_files <- list.files(system.file("L8NY18", package = "gdalcubes"),
                         ".TIF", recursive = TRUE, full.names = TRUE)
  create_image_collection(L8_files, "L8_L1TP", file.path(tempdir(), "L8.db"))
}
L8.col = image_collection(file.path(tempdir(), "L8.db"))
v = cube_view(extent=list(left=388941.2, right=766552.4,
              bottom=4345299, top=4744931, t0="2018-04", t1="2018-06"),
              srs="EPSG:32618", nx = 497, ny=526, dt="P1M")
names(raster_cube(L8.col, v))
```
nbands *Query data cube properties*

# Description

Query data cube properties

#### Usage

nbands(obj)

# ncdf\_cube 47

#### Arguments

obj a data cube proxy object (class cube)

# Value

Number of bands

# Examples

```
# create image collection from example Landsat data only
# if not already done in other examples
if (!file.exists(file.path(tempdir(), "L8.db"))) {
  L8_files <- list.files(system.file("L8NY18", package = "gdalcubes"),
                         ".TIF", recursive = TRUE, full.names = TRUE)
  create_image_collection(L8_files, "L8_L1TP", file.path(tempdir(), "L8.db"))
}
L8.col = image_collection(file.path(tempdir(), "L8.db"))
v = cube_view(extent=list(left=388941.2, right=766552.4,
              bottom=4345299, top=4744931, t0="2018-04", t1="2018-06"),
              srs="EPSG:32618", nx = 497, ny=526, dt="P1M")
nbands(raster_cube(L8.col, v))
```
ncdf\_cube *Read a data cube from an existing netCDF file*

# Description

Create a proxy data cube from a netCDF file that has been created using [write\\_ncdf](#page-79-0). This function does not read cubes from arbitrary netCDF files and can be used e.g., to load intermediate results and/or plotting existing netCDF cubes on disk without doing the data cube creation from image collections.

### Usage

```
ncdf_cube(path, chunking = NULL, auto\_unpack = TRUE)
```
#### Arguments

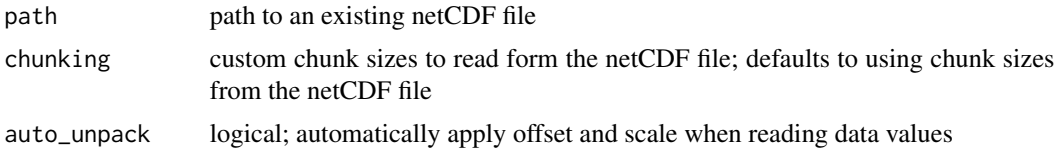

### Value

a proxy data cube object

# Note

This function returns a proxy object, i.e., it will not start any computations besides deriving the shape of the result.

### Examples

```
# create image collection from example Landsat data only
# if not already done in other examples
if (!file.exists(file.path(tempdir(), "L8.db"))) {
 L8_files <- list.files(system.file("L8NY18", package = "gdalcubes"),
                         ".TIF", recursive = TRUE, full.names = TRUE)
  create_image_collection(L8_files, "L8_L1TP", file.path(tempdir(), "L8.db"))
}
L8.col = image_collection(file.path(tempdir(), "L8.db"))
v = cube_view(extent=list(left=388941.2, right=766552.4,
              bottom=4345299, top=4744931, t0="2018-04", t1="2018-06"),
              srs="EPSG:32618", nx = 497, ny=526, dt="P1M")
```

```
ncfile = write_ncdf(select_bands(raster_cube(L8.col, v), c("B02", "B03", "B04")))
ncdf_cube(ncfile)
```
# nt *Query data cube properties*

# Description

Query data cube properties

#### Usage

nt(obj)

### Arguments

obj a data cube proxy object (class cube)

# Value

Number of pixels in the time dimension

#### Examples

```
# create image collection from example Landsat data only
# if not already done in other examples
if (!file.exists(file.path(tempdir(), "L8.db"))) {
  L8_files <- list.files(system.file("L8NY18", package = "gdalcubes"),
                         ".TIF", recursive = TRUE, full.names = TRUE)
  create_image_collection(L8_files, "L8_L1TP", file.path(tempdir(), "L8.db"))
}
L8.col = image_collection(file.path(tempdir(), "L8.db"))
v = cube_view(extent=list(left=388941.2, right=766552.4,
              bottom=4345299, top=4744931, t0="2018-04", t1="2018-06"),
              srs="EPSG:32618", nx = 497, ny=526, dt="P1M")
nt(raster_cube(L8.col, v))
```
### nx *Query data cube properties*

### Description

Query data cube properties

### Usage

nx(obj)

# Arguments

obj a data cube proxy object (class cube)

# Value

Number of pixels in the x dimension

# Examples

```
# create image collection from example Landsat data only
# if not already done in other examples
if (!file.exists(file.path(tempdir(), "L8.db"))) {
  L8_files <- list.files(system.file("L8NY18", package = "gdalcubes"),
                         ".TIF", recursive = TRUE, full.names = TRUE)
  create_image_collection(L8_files, "L8_L1TP", file.path(tempdir(), "L8.db"))
}
L8.col = image_collection(file.path(tempdir(), "L8.db"))
v = cube_view(extent=list(left=388941.2, right=766552.4,
              bottom=4345299, top=4744931, t0="2018-04", t1="2018-06"),
              srs="EPSG:32618", nx = 497, ny=526, dt="P1M")
nx(raster_cube(L8.col, v))
```
 $n x$  and  $n x$  and  $n x$  and  $n x$  and  $n x$  and  $n x$  and  $n x$  and  $n x$  and  $n x$  and  $n x$  and  $n x$  and  $n x$  and  $n x$  and  $n x$  and  $n x$  and  $n x$  and  $n x$  and  $n x$  and  $n x$  and  $n x$  and  $n x$  and  $n x$  and  $n x$  and  $n x$  and  $n x$ 

### Description

Query data cube properties

# Usage

ny(obj)

### Arguments

obj a data cube proxy object (class cube)

### Value

Number of pixels in the y dimension

### Examples

```
# create image collection from example Landsat data only
# if not already done in other examples
if (!file.exists(file.path(tempdir(), "L8.db"))) {
  L8_files <- list.files(system.file("L8NY18", package = "gdalcubes"),
                         ".TIF", recursive = TRUE, full.names = TRUE)
  create_image_collection(L8_files, "L8_L1TP", file.path(tempdir(), "L8.db"))
}
L8.col = image_collection(file.path(tempdir(), "L8.db"))
v = cube\_view(extent=list(left=388941.2, right=766552.4,bottom=4345299, top=4744931, t0="2018-04", t1="2018-06"),
              srs="EPSG:32618", nx = 497, ny=526, dt="P1M")
ny(raster_cube(L8.col, v))
```
pack\_minmax *Helper function to define packed data exports by min / max values*

# Description

This function can be used to define packed exports in [write\\_ncdf](#page-79-0) and [write\\_tif](#page-81-0). It will generate scale and offset values with maximum precision (unless simplify=TRUE).

### Usage

```
pack_minmax(type = "int16", min, max, simplify = FALSE)
```
#### plot.cube 51

# Arguments

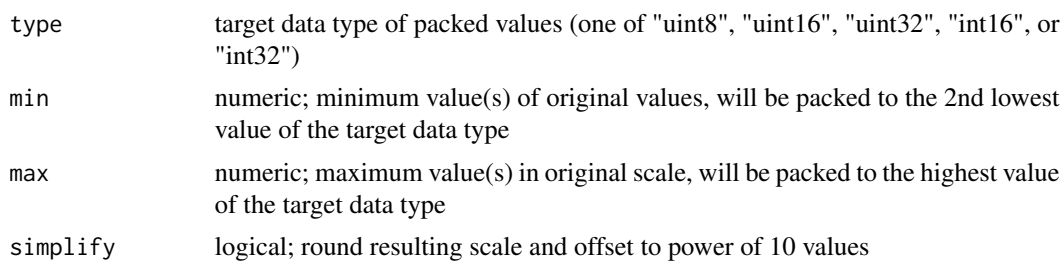

### Details

Nodata values will be mapped to the lowest value of the target data type.

Arguments min and max must have length 1 or length equal to the number of bands of the data cube to be exported. In the former case, the same values are used for all bands of the exported target cube, whereas the latter case allows to use different ranges for different bands.

### Note

Using simplify=TRUE will round scale values to the next smaller power of 10.

# Examples

```
ndvi_packing = pack_minmax(type="int16", min=-1, max=1)
ndvi_packing
```
plot.cube *Plot a gdalcubes data cube*

### Description

Plot a gdalcubes data cube

# Usage

```
## S3 method for class 'cube'
plot(
  x,
 y,
  ...,
 nbreaks = 11,
 breaks = NULL,
  col = grey(1:(nbreaks - 1)/nbreaks),key.pos = NULL,
  bands = NULL,
  t = NULL,
```

```
rgb = NULL,zlim = NULL,
 periods.in.title = TRUE,join.timeseries = FALSE,
 axes = TRUE,ncol = NULL,
 nrow = NULL,na.color = "#AAAAAA"
\mathcal{L}
```
# Arguments

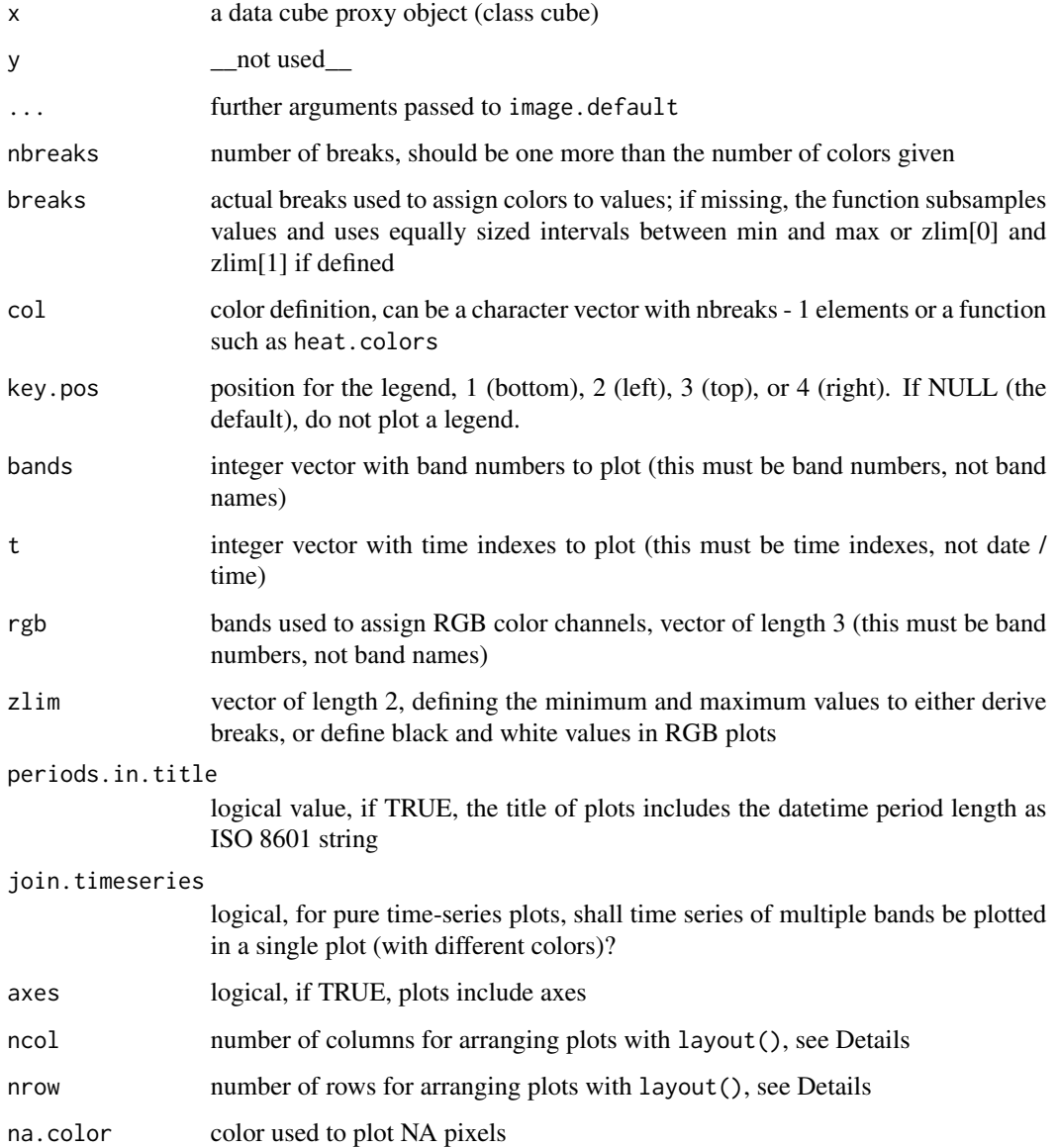

#### print.cube 53

#### Details

The style of the plot depends on provided parameters and on the shape of the cube, i.e., whether it is a pure time series and whether it contains multiple bands or not. Multi-band, multi-temporal images will be arranged with layout() such that bands are represented by the x axis and time is represented by the y axis. Time series plots can be combined to a single plot by setting join.timeseries = TRUE. For other cases, a default arrangement of the plots is derived, trying to reach a square overall plot. The layout can be controlled with ncol and nrow, which define the number of rows and columns in the plot layout. Typically, only one of ncol and nrow is provided. For multi-band, multi-temporal plots, the actual number of rows or columns can be less if the input cube has less bands or time slices.

#### **Note**

If caching is enabled for the package (see [gdalcubes\\_options](#page-35-0)), repeated calls of plot for the same data cube will not reevaluate the cube. Instead, the temporary result file will be reused, if possible.

Some parts of the function have been copied from the stars package (c) Edzer Pebesma

#### Examples

```
# create image collection from example Landsat data only
# if not already done in other examples
if (!file.exists(file.path(tempdir(), "L8.db"))) {
  L8_files <- list.files(system.file("L8NY18", package = "gdalcubes"),
                         ".TIF", recursive = TRUE, full.names = TRUE)
  create_image_collection(L8_files, "L8_L1TP", file.path(tempdir(), "L8.db"))
}
L8.col = image_collection(file.path(tempdir(), "L8.db"))
v = cube_view(extent=list(left=388941.2, right=766552.4,
              bottom=4345299, top=4744931, t0="2018-04", t1="2018-06"),
              srs="EPSG:32618", nx = 497, ny=526, dt="P1M")
plot(select_bands(raster_cube(L8.col, v), c("B02", "B03", "B04")), rgb=3:1)
L8.cube = select_bands(raster_cube(L8.col, v), c("B04", "B05"))
L8.ndvi = apply_pixel(L8.cube, "(B05-B04)/(B05+B04)", "NDVI")
plot(reduce_time(L8.ndvi, "median(NDVI)"), key.pos=1, zlim=c(0,1))
```
print.cube *Print data cube information*

### **Description**

Prints information about the dimensions and bands of a data cube.

### Usage

```
## S3 method for class 'cube'
print(x, \ldots)
```
### Arguments

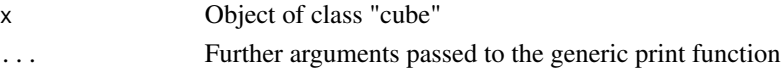

# Examples

```
# create image collection from example Landsat data only
# if not already done in other examples
if (!file.exists(file.path(tempdir(), "L8.db"))) {
  L8_files <- list.files(system.file("L8NY18", package = "gdalcubes"),
                         ".TIF", recursive = TRUE, full.names = TRUE)
  create_image_collection(L8_files, "L8_L1TP", file.path(tempdir(), "L8.db"))
}
L8.col = image_collection(file.path(tempdir(), "L8.db"))
v = cube\_view(extent=list(left=388941.2, right=766552.4,bottom=4345299, top=4744931, t0="2018-01", t1="2018-12"),
              srs="EPSG:32618", nx = 497, ny=526, dt="P1M")
print(raster_cube(L8.col, v))
```
print.cube\_view *Print data cube view information*

### Description

Prints information about a data cube view, including its dimensions, spatial reference, aggregation method, and resampling method.

### Usage

## S3 method for class 'cube\_view'  $print(x, \ldots)$ 

# Arguments

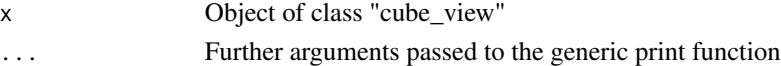

```
v = cube\_view(extent=list(left=388941.2, right=766552.4,bottom=4345299, top=4744931, t0="2018-01", t1="2018-12"),
             srs="EPSG:32618", nx = 497, ny=526, dt="P1M")
print(v)
```
print.image\_collection

*Print image collection information*

### Description

Prints information about images in an image collection.

### Usage

## S3 method for class 'image\_collection' print $(x, \ldots, n = 6)$ 

# Arguments

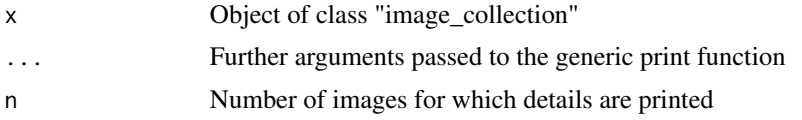

# Examples

```
# create image collection from example Landsat data only
# if not already done in other examples
if (!file.exists(file.path(tempdir(), "L8.db"))) {
  L8_files <- list.files(system.file("L8NY18", package = "gdalcubes"),
                         ".TIF", recursive = TRUE, full.names = TRUE)
  create_image_collection(L8_files, "L8_L1TP", file.path(tempdir(), "L8.db"))
}
L8.col = image_collection(file.path(tempdir(), "L8.db"))
print(L8.col)
```
proj4 *Query data cube properties*

# Description

Query data cube properties

### Usage

proj4(obj)

#### Arguments

obj a data cube proxy object (class cube)

# Value

The spatial reference system expressed as proj4 string

# Examples

```
# create image collection from example Landsat data only
# if not already done in other examples
if (!file.exists(file.path(tempdir(), "L8.db"))) {
  L8_files <- list.files(system.file("L8NY18", package = "gdalcubes"),
                         ".TIF", recursive = TRUE, full.names = TRUE)
  create_image_collection(L8_files, "L8_L1TP", file.path(tempdir(), "L8.db"))
}
L8.col = image_collection(file.path(tempdir(), "L8.db"))
v = cube\_view(extent=list(left=388941.2, right=766552.4,bottom=4345299, top=4744931, t0="2018-04", t1="2018-06"),
              srs="EPSG:32618", nx = 497, ny=526, dt="P1M")
proj4(raster_cube(L8.col, v))
```
<span id="page-55-0"></span>raster\_cube *Create a data cube from an image collection*

### Description

Create a proxy data cube, which loads data from a given image collection according to a data cube view

### Usage

```
raster_cube(
  image_collection,
 view,
 mask = NULL,chunking = .pkgenv$default_chunksize
\lambda
```
#### Arguments

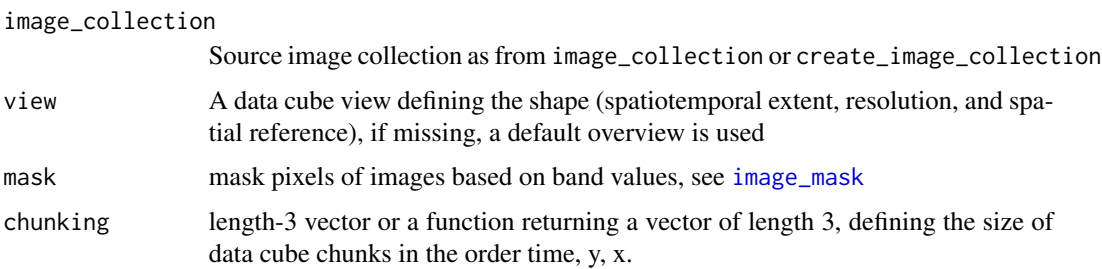

### Details

The following steps will be performed when the data cube is requested to read data of a chunk:

1. Find images from the input collection that intersect with the spatiotemporal extent of the chunk 2. For all resulting images, apply gdalwarp to reproject, resize, and resample to an in-memory GDAL dataset 3. Read the resulting data to the chunk buffer and optionally apply a mask on the result 4. Update pixel-wise aggregator (as defined in the data cube view) to combine values of multiple images within the same data cube pixels

If chunking is provided as a function, it must accept exactly three arguments for the total size of the cube in t, y, and x axes (in this order).

# Value

A proxy data cube object

# Note

This function returns a proxy object, i.e., it will not start any computations besides deriving the shape of the result.

### Examples

```
# create image collection from example Landsat data only
# if not already done in other examples
if (!file.exists(file.path(tempdir(), "L8.db"))) {
 L8_files <- list.files(system.file("L8NY18", package = "gdalcubes"),
                         ".TIF", recursive = TRUE, full.names = TRUE)
 create_image_collection(L8_files, "L8_L1TP", file.path(tempdir(), "L8.db"))
}
L8.col = image_collection(file.path(tempdir(), "L8.db"))
v = cube_view(extent=list(left=388941.2, right=766552.4,
             bottom=4345299, top=4744931, t0="2018-01", t1="2018-12"),
              srs="EPSG:32618", nx = 497, ny=526, dt="P1M")
raster_cube(L8.col, v)
 # using a mask on the Landsat quality bit band to filter out clouds
 raster_cube(L8.col, v, mask=image_mask("BQA", bits=4, values=16))
```
read\_chunk\_as\_array *Read chunk data of a data cube from stdin or a file*

### **Description**

This function can be used within function passed to [chunk\\_apply](#page-17-0) in order to read a data cube chunk as a four-dimensional R array. It works only for R processes, which have been started from the gdalcubes  $C_{++}$  library. The resulting array has dimensions band, time, y, x (in this order).

### Usage

```
read_chunk_as_array(with.dimnames = TRUE)
```
#### **Arguments**

with.dimnames if TRUE, the resulting array will contain dimnames with coordinates, datetime, and band names

### Value

four-dimensional array

# Note

Call this function ONLY from a function passed to [chunk\\_apply](#page-17-0).

This function only works in R sessions started from gdalcubes streaming.

```
# create image collection from example Landsat data only
# if not already done in other examples
if (!file.exists(file.path(tempdir(), "L8.db"))) {
  L8_files <- list.files(system.file("L8NY18", package = "gdalcubes"),
                         ".TIF", recursive = TRUE, full.names = TRUE)
  create_image_collection(L8_files, "L8_L1TP", file.path(tempdir(), "L8.db"))
}
L8.col = image_collection(file.path(tempdir(), "L8.db"))
v = cube\_view(extent=list(left=388941.2, right=766552.4,bottom=4345299, top=4744931, t0="2018-01", t1="2018-12"),
                          srs="EPSG:32618", nx = 497, ny=526, dt="P1M")
L8.cube = raster_cube(L8.col, v)
L8.cube = select_bands(L8.cube, c("B04", "B05"))
f \leftarrow function() {
  x <- read_chunk_as_array()
  out <- reduce_time(x, function(x) {
    cor(x[1,], x[2,], use="na.or.complete", method = "kendall")
  })
  write_chunk_from_array(out)
}
L8.cor = chunk_apply(L8.cube, f)
plot(L8.cor, zlim=c(0,1), key.pos=1)
```
#### Description

This generic function applies a reducer function over a data cube, an R array, or other classes if implemented.

### Usage

reduce\_space(x, ...)

#### Arguments

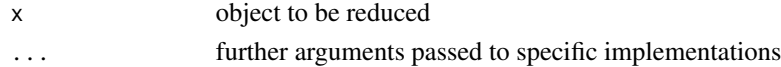

# Value

return value and type depend on the class of x

### See Also

[reduce\\_space.cube](#page-60-0) [reduce\\_space.array](#page-59-0)

### Examples

})

```
# create image collection from example Landsat data only
# if not already done in other examples
if (!file.exists(file.path(tempdir(), "L8.db"))) {
  L8_files <- list.files(system.file("L8NY18", package = "gdalcubes"),
                          ".TIF", recursive = TRUE, full.names = TRUE)
  create_image_collection(L8_files, "L8_L1TP", file.path(tempdir(), "L8.db"))
}
L8.col = image_collection(file.path(tempdir(), "L8.db"))
v = cube_view(extent=list(left=388941.2, right=766552.4,
              bottom=4345299, top=4744931, t0="2018-01", t1="2018-12"),
              srs="EPSG:32618", nx = 497, ny=526, dt="P1M")
reduce_space(raster_cube(L8.col, v) , "median(B02)")
d \leftarrow c(4, 16, 32, 32)x <- array(rnorm(prod(d)), d)
y <- reduce_space(x, function(v) {
  apply(v, 1, mean)
```
<span id="page-59-0"></span>reduce\_space.array *Apply a function over space and bands in a four-dimensional (band, time, y, x) array and reduce spatial dimensions*

# Description

Apply a function over space and bands in a four-dimensional (band, time, y, x) array and reduce spatial dimensions

### Usage

```
## S3 method for class 'array'
reduce_space(x, FUN, ...)
```
### Arguments

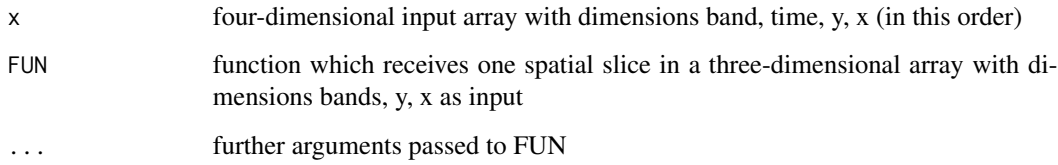

# Details

FUN is expected to produce a numeric vector (or scalar) where elements are interpreted as new bands in the result.

# Note

This is a helper function that uses the same dimension ordering as gdalcubes streaming. It can be used to simplify the application of R functions e.g. over spatial slices in a data cube.

```
d < -c(4, 16, 32, 32)x <- array(rnorm(prod(d)), d)
# reduce individual bands over spatial slices
y <- reduce_space(x, function(v) {
  apply(v, 1, mean)
})
dim(y)
```
<span id="page-60-0"></span>reduce\_space.cube *Reduce a data cube over spatial (x,y or lat,lon) dimensions*

# Description

Create a proxy data cube, which applies one or more reducer functions to selected bands over spatial slices of a data cube

# Usage

```
## S3 method for class 'cube'
reduce_space(x, expr, ..., FUN, names = NULL)
```
# Arguments

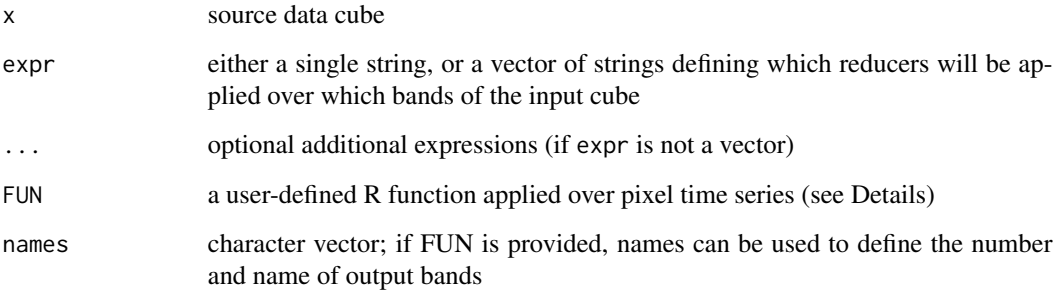

# Details

Notice that expressions have a very simple format: the reducer is followed by the name of a band in parantheses. You cannot add more complex functions or arguments.

Possible reducers currently are "min", "max", "sum", "prod", "count", "mean", "median", "var", "sd".

#### Value

proxy data cube object

# Note

Implemented reducers will ignore any NAN values (as na.rm=TRUE does).

This function returns a proxy object, i.e., it will not start any computations besides deriving the shape of the result.

## Examples

```
# create image collection from example Landsat data only
# if not already done in other examples
if (!file.exists(file.path(tempdir(), "L8.db"))) {
  L8_files <- list.files(system.file("L8NY18", package = "gdalcubes"),
                         ".TIF", recursive = TRUE, full.names = TRUE)
  create_image_collection(L8_files, "L8_L1TP", file.path(tempdir(), "L8.db"))
}
L8.col = image_collection(file.path(tempdir(), "L8.db"))
v = cube_view(extent=list(left=388941.2, right=766552.4,
              bottom=4345299, top=4744931, t0="2018-01", t1="2018-12"),
              srs="EPSG:32618", nx = 497, ny=526, dt="P1M")
L8.cube = raster_cube(L8.col, v)
L8.b02 = select_bands(L8.cube, c("B02"))L8.b02.median = reduce_space(L8.b02, "median(B02)")
L8.b02.median
plot(L8.b02.median, key.pos=1)
```
reduce\_time *Reduce multidimensional data over time*

#### Description

This generic function applies a reducer function over a data cube, an R array, or other classes if implemented.

# Usage

reduce\_time(x, ...)

#### Arguments

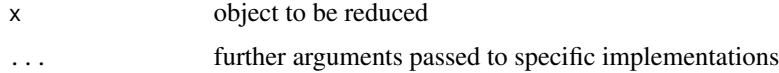

# Value

return value and type depend on the class of x

# See Also

[reduce\\_time.cube](#page-63-0) [reduce\\_time.array](#page-62-0)

# reduce\_time.array 63

### Examples

```
# create image collection from example Landsat data only
# if not already done in other examples
if (!file.exists(file.path(tempdir(), "L8.db"))) {
  L8_files <- list.files(system.file("L8NY18", package = "gdalcubes"),
                          ".TIF", recursive = TRUE, full.names = TRUE)
  create_image_collection(L8_files, "L8_L1TP", file.path(tempdir(), "L8.db"))
}
L8.col = image_collection(file.path(tempdir(), "L8.db"))
v = cube\_view(extent=list(left=388941.2, right=766552.4,bottom=4345299, top=4744931, t0="2018-01", t1="2018-06"),
              srs="EPSG:32618", nx = 497, ny=526, dt="P1M")
reduce_time(raster_cube(L8.col, v) , "median(B02)", "median(B03)", "median(B04)")
d \leq c(4, 16, 32, 32)x \leftarrow \text{array}(rnorm(prod(d)), d)y \leftarrow reduce_time(x, function(v) {
  apply(v, 1, mean)
})
```
<span id="page-62-0"></span>reduce\_time.array *Apply a function over time and bands in a four-dimensional (band, time, y, x) array and reduce time dimension*

### Description

Apply a function over time and bands in a four-dimensional (band, time, y, x) array and reduce time dimension

### Usage

```
## S3 method for class 'array'
reduce_time(x, FUN, ...)
```
# Arguments

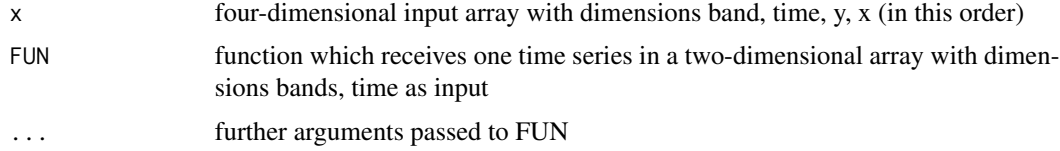

### Details

FUN is expected to produce a numeric vector (or scalar) where elements are interpreted as new bands in the result.

#### Note

This is a helper function that uses the same dimension ordering as gdalcubes streaming. It can be used to simplify the application of R functions e.g. over time series in a data cube.

# Examples

```
d < -c(4, 16, 32, 32)x <- array(rnorm(prod(d)), d)
# reduce individual bands over pixel time series
y <- reduce_time(x, function(v) {
  apply(v, 1, mean)
})
dim(y)
```
<span id="page-63-0"></span>reduce\_time.cube *Reduce a data cube over the time dimension*

#### Description

Create a proxy data cube, which applies one or more reducer functions to selected bands over pixel time series of a data cube

#### Usage

## S3 method for class 'cube' reduce\_time(x, expr, ..., FUN, names = NULL)

### Arguments

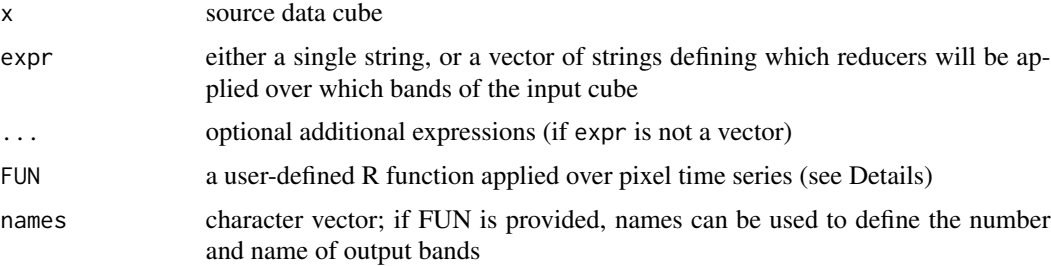

### Details

The function can either apply a built-in reducer if expr is given, or apply a custom R reducer function if FUN is provided.

In the former case, notice that expressions have a very simple format: the reducer is followed by the name of a band in parantheses. You cannot add more complex functions or arguments. Possible reducers currently are "min", "max", "sum", "prod", "count", "mean", "median", "var", "sd", "which\_min", and "which\_max".

User-defined R reducer functions receive a two-dimensional array as input where rows correspond to the band and columns represent the time dimension. For example, one row is the time series of a specific band. FUN should always return a numeric vector with the same number of elements, which will be interpreted as bands in the result cube. Notice that it is recommended to specify the names of the output bands as a character vector. If names are missing, the number and names of output bands is tried to be derived automatically, which may fail in some cases.

### Value

proxy data cube object

### Note

Implemented reducers will ignore any NAN values (as na.rm=TRUE does)

This function returns a proxy object, i.e., it will not start any computations besides deriving the shape of the result.

```
# create image collection from example Landsat data only
# if not already done in other examples
if (!file.exists(file.path(tempdir(), "L8.db"))) {
  L8_files <- list.files(system.file("L8NY18", package = "gdalcubes"),
                          ".TIF", recursive = TRUE, full.names = TRUE)
  create_image_collection(L8_files, "L8_L1TP", file.path(tempdir(), "L8.db"))
}
L8.col = image_collection(file.path(tempdir(), "L8.db"))
v = cube\_view(extent=list(left=388941.2, right=766552.4,bottom=4345299, top=4744931, t0="2018-01", t1="2018-06"),
              srs="EPSG:32618", nx = 497, ny=526, dt="P1M")
L8.\text{cube} = \text{raster\_cube}(L8.\text{col}, \text{v})L8.rgb = select_bands(L8.cube, c("B02", "B03", "B04"))
L8.rgb.median = reduce_time(L8.rgb, "median(B02)", "median(B03)", "median(B04)")
L8.rgb.median
plot(L8.rgb.median, rgb=3:1)
# user defined reducer calculating interquartile ranges
L8.rgb.iqr = reduce_time(L8.rgb, names=c("iqr_R", "iqr_G","iqr_B"), FUN = function(x) {
    c(diff(quantile(x["B04",],c(0.25,0.75), na.rm=TRUE)),
      diff(quantile(x["B03",],c(0.25,0.75), na.rm=TRUE)),
      diff(quantile(x["B02",],c(0.25,0.75), na.rm=TRUE)))
})
L8.rgb.iqr
plot(L8.rgb.iqr, key.pos=1)
```
### **Description**

Create a proxy data cube, which renames specific bands of a data cube.

### Usage

```
rename_bands(cube, ...)
```
### Arguments

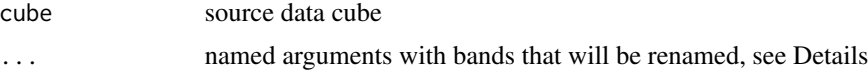

### Details

The result data cube always contains the same number of bands. No subsetting is done if only names for some of the bands are provided. In this case, only provided bands are renamed whereas other bands keep their original name. Variable arguments must be named by the old band name and the new names must be provided as simple character values (see example).

#### Value

proxy data cube object

### Note

This function returns a proxy object, i.e., it will not start any computations besides deriving the shape of the result.

```
# create image collection from example Landsat data only
# if not already done in other examples
if (!file.exists(file.path(tempdir(), "L8.db"))) {
  L8_files <- list.files(system.file("L8NY18", package = "gdalcubes"),
                         ".TIF", recursive = TRUE, full.names = TRUE)
  create_image_collection(L8_files, "L8_L1TP", file.path(tempdir(), "L8.db"))
}
L8.col = image_collection(file.path(tempdir(), "L8.db"))
v = cube_view(extent=list(left=388941.2, right=766552.4,
              bottom=4345299, top=4744931, t0="2018-04", t1="2018-07"),
              srs="EPSG:32618", nx = 497, ny=526, dt="P1M")
L8.cube = raster_cube(L8.col, v)
L8.rgb = select_bands(L8.cube, c("B02", "B03", "B04"))
L8.rgb
```
# select\_bands 67

```
L8.rgb = rename_bands(L8.cube, B02 = "blue", B03 = "green", B04 = "red")
L8.rgb
```
select\_bands *Select bands of a data cube*

### **Description**

Create a proxy data cube, which selects specific bands of a data cube. The resulting cube will drop any other bands.

# Usage

select\_bands(cube, bands)

### Arguments

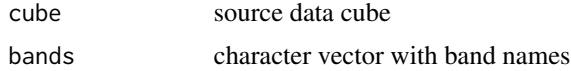

#### Value

proxy data cube object

## Note

This function returns a proxy object, i.e., it will not start any computations besides deriving the shape of the result.

For performance reasons, select\_bands should always be called directly on a cube created with [raster\\_cube](#page-55-0) and drop all unneded bands. This allows to reduce RasterIO and warp operations in GDAL.

```
# create image collection from example Landsat data only
# if not already done in other examples
if (!file.exists(file.path(tempdir(), "L8.db"))) {
  L8_files <- list.files(system.file("L8NY18", package = "gdalcubes"),
                         ".TIF", recursive = TRUE, full.names = TRUE)
  create_image_collection(L8_files, "L8_L1TP", file.path(tempdir(), "L8.db"))
}
L8.col = image_collection(file.path(tempdir(), "L8.db"))
v = cube_view(extent=list(left=388941.2, right=766552.4,
              bottom=4345299, top=4744931, t0="2018-04", t1="2018-07"),
              srs="EPSG:32618", nx = 497, ny=526, dt="P1M")
L8.cube = raster_cube(L8.col, v)
```

```
L8.rgb = select_bands(L8.cube, c("B02", "B03", "B04"))
L8.rgb
plot(L8.rgb, rgb=3:1)
```
#### select\_time *Select time slices of a data cube*

### Description

Create a proxy data cube, which selects specific time slices of a data cube. The time dimension of the resulting cube will be irregular / labeled.

# Usage

select\_time(cube, t)

### Arguments

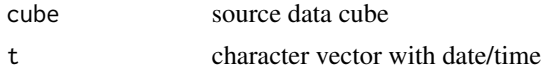

#### Value

proxy data cube object

### Note

This function returns a proxy object, i.e., it will not start any computations besides deriving the shape of the result.

```
# create image collection from example Landsat data only
# if not already done in other examples
if (!file.exists(file.path(tempdir(), "L8.db"))) {
  L8_files <- list.files(system.file("L8NY18", package = "gdalcubes"),
                          ".TIF", recursive = TRUE, full.names = TRUE)
  create_image_collection(L8_files, "L8_L1TP", file.path(tempdir(), "L8.db"))
}
L8.col = image_collection(file.path(tempdir(), "L8.db"))
v = cube_view(extent=list(left=388941.2, right=766552.4,
              bottom=4345299, top=4744931, t0="2018-04", t1="2018-07"),
              srs="EPSG:32618", nx = 497, ny=526, dt="P1M")
L8.\text{cube} = \text{raster\_cube}(L8.\text{col}, \text{v})L8.rgb = select_bands(L8.cube, c("B02", "B03", "B04"))
```
size 69

```
L8.rgb = select_time(L8.rgb, c("2018-04", "2018-07"))
L8.rgb
plot(L8.rgb, rgb=3:1)
```
# size *Query data cube properties*

### Description

Query data cube properties

# Usage

size(obj)

# Arguments

obj a data cube proxy object (class cube)

# Value

size of a data cube (number of cells) as integer vector in the order t, y, x

# See Also

[dim.cube](#page-24-0)

```
# create image collection from example Landsat data only
# if not already done in other examples
if (!file.exists(file.path(tempdir(), "L8.db"))) {
 L8_files <- list.files(system.file("L8NY18", package = "gdalcubes"),
                         ".TIF", recursive = TRUE, full.names = TRUE)
  create_image_collection(L8_files, "L8_L1TP", file.path(tempdir(), "L8.db"))
}
L8.col = image_collection(file.path(tempdir(), "L8.db"))
v = cube_view(extent=list(left=388941.2, right=766552.4,
             bottom=4345299, top=4744931, t0="2018-04", t1="2018-06"),
              srs="EPSG:32618", nx = 497, ny=526, dt="P1M")
size(raster_cube(L8.col, v))
```
### Description

Create a proxy data cube, which extracts a time series from a data cube defined by spatial coordinates or integer x and y indexes.

## Usage

 $slice\_space(cube, loc = NULL, i = NULL)$ 

# Arguments

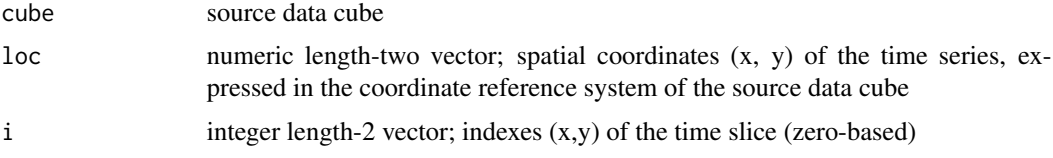

# Details

Either loc or i must be non-NULL. If both arguments are provided, integer indexes i are ignored.

#### Note

This function returns a proxy object, i.e., it will not start any computations besides deriving the shape of the result.

# Examples

```
# create image collection from example Landsat data only
# if not already done in other examples
if (!file.exists(file.path(tempdir(), "L8.db"))) {
  L8_files <- list.files(system.file("L8NY18", package = "gdalcubes"),
                         ".TIF", recursive = TRUE, full.names = TRUE)
  create_image_collection(L8_files, "L8_L1TP", file.path(tempdir(), "L8.db"))
}
L8.col = image_collection(file.path(tempdir(), "L8.db"))
v = cube_view(extent=list(left=388941.2, right=766552.4,
              bottom=4345299, top=4744931, t0="2018-01", t1="2018-12"),
              srs="EPSG:32618", nx = 497, ny=526, dt="P3M", aggregation = "median")
L8.cube = raster_cube(L8.col, v, mask=image_mask("BQA", bits=4, values=16))
L8.rgb = select_bands(L8.cube, c("B02", "B03", "B04"))
L8.ts = slice_space(L8.rgb, loc = c(5e05, 4400000))
L8.ts
```
plot(L8.ts, join.timeseries = TRUE)

#### slice\_time *Extract a single time slice from a data cube*

### Description

Create a proxy data cube, which extracts a time slice from a data cube defined by label (datetime string) or integer index.

#### Usage

```
slice_time(cube, datetime = NULL, it = NULL)
```
#### **Arguments**

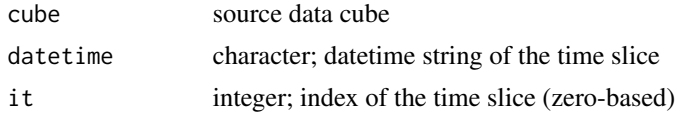

# Details

Either datetime or it must be non-NULL. If both arguments are provided, the integer index it is ignored.

#### Note

This function returns a proxy object, i.e., it will not start any computations besides deriving the shape of the result.

```
# create image collection from example Landsat data only
# if not already done in other examples
if (!file.exists(file.path(tempdir(), "L8.db"))) {
  L8_files <- list.files(system.file("L8NY18", package = "gdalcubes"),
                         ".TIF", recursive = TRUE, full.names = TRUE)
  create_image_collection(L8_files, "L8_L1TP", file.path(tempdir(), "L8.db"))
}
L8.col = image_collection(file.path(tempdir(), "L8.db"))
v = cube_view(extent=list(left=388941.2, right=766552.4,
             bottom=4345299, top=4744931, t0="2018-01", t1="2018-12"),
              srs="EPSG:32618", nx = 497, ny=526, dt="P1M", aggregation = "median")
L8.cube = raster_cube(L8.col, v, mask=image_mask("BQA", bits=4, values=16))
L8.rgb = select_bands(L8.cube, c("B02", "B03", "B04"))
L8.slice = slice_time(L8.rgb, "2018-03")
L8.slice
```
plot(L8.slice, rgb=3:1, zlim=c(5000,12000))

# srs *Query data cube properties*

# Description

Query data cube properties

# Usage

srs(obj)

### Arguments

obj a data cube proxy object (class cube)

# Value

The spatial reference system expressed as a string readable by GDAL

```
# create image collection from example Landsat data only
# if not already done in other examples
if (!file.exists(file.path(tempdir(), "L8.db"))) {
 L8_files <- list.files(system.file("L8NY18", package = "gdalcubes"),
                         ".TIF", recursive = TRUE, full.names = TRUE)
  create_image_collection(L8_files, "L8_L1TP", file.path(tempdir(), "L8.db"))
}
L8.col = image_collection(file.path(tempdir(), "L8.db"))
v = cube_view(extent=list(left=388941.2, right=766552.4,
              bottom=4345299, top=4744931, t0="2018-04", t1="2018-06"),
              srs="EPSG:32618", nx = 497, ny=526, dt="P1M")
srs(raster_cube(L8.col, v))
```
<span id="page-72-0"></span>stack\_cube *Create a data cube from a set of images with the same spatial extent and spatial reference system*

## Description

Create a spatiotemporal data cube directly from images with identical spatial extent and spatial reference system, similar to a raster stack with an additional dimension supporting both, time and multiple bands / variables.

#### Usage

```
stack_cube(
  x,
  datetime_values,
  bands = NULL,band_names = NULL,
  chunking = c(1, 256, 256),
  dx = NULL,dy = NULL\mathcal{E}
```
## Arguments

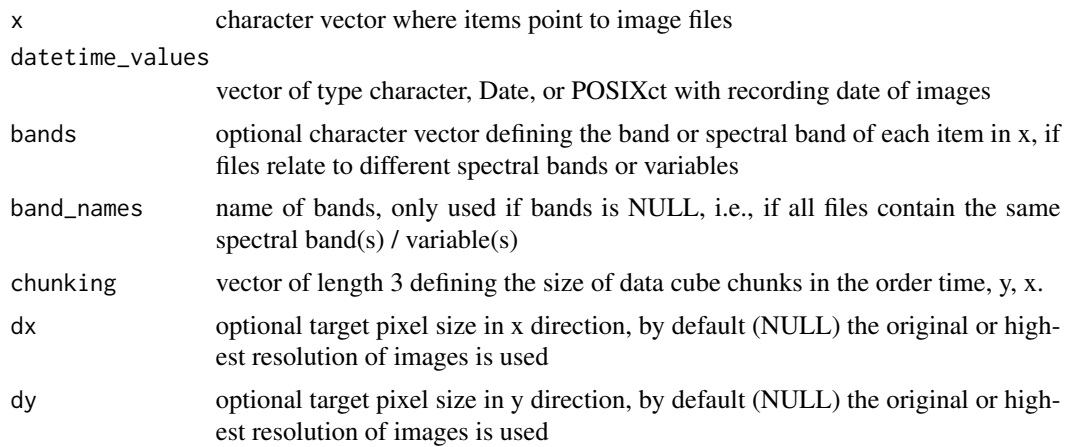

# Details

This function creates a four-dimensional (space, time, bands / variables) raster data cube from a set of provided files without the need to create an image collection before. This is possible if all images have the same spatial extent and spatial reference system and can be used for two different file organizations:

1. If all image files share the same bands / variables, the bands argument can be ignored (default NULL) can names of the bands can be specified using the band\_names argument.

<span id="page-73-0"></span>2. If image files represent different band / variable (e.g. individual files for red, green, and blue channels), the bands argument must be used to define the corresponding band / variable. Notice that in this case all files are expected to represent exactly one variable / band at one point in datetime. It is not possible to combine files with different numbers of variables / bands. If image files for different bands have different pixel sizes, the smallest size is used by default.

Notice that to avoid opening all image files in advance,no automatic check whether all images share the spatial extent and spatial reference system is performed.

#### Value

A proxy data cube object

#### Note

This function returns a proxy object, i.e., it will not start any computations besides deriving the shape of the result.

#### Examples

```
# toy example, repeating the same image as a daily time series
L8_file_nir <-
system.file("L8NY18/LC08_L1TP_014032_20181122_20181129_01_T1/LC08_L1TP_014032_20181122_B5.TIF",
            package = "gdalcubes")
files = rep(L8_file_nir, 10)
datetime = as.Date("2018-11-22") + 1:10
stack_cube(files, datetime, band_names = "B05")
# using a second band from different files
L8_file_red <-
system.file("L8NY18/LC08_L1TP_014032_20181122_20181129_01_T1/LC08_L1TP_014032_20181122_B4.TIF",
            package = "gdalcubes")
files = rep(c(L8_file_nir, L8_file_red), each = 10)
datetime = rep(as.Date("2018-11-22") + 1:10, 2)
bands = rep(c("B5", "B4"), each = 10)
stack_cube(files, datetime, bands = bands)
```
stac\_image\_collection *Create an image collection from a STAC feature collection*

#### Description

This function creates an image collection from a STAC API collection response. It does not need to read any image data. Additionally, bands can be filtered and asset links can be transformed to make them readable for GDAL.

stac\_image\_collection 75

# Usage

```
stac_image_collection(
  s,
 out_file = tempfile(fileext = ".sqlite"),
 asset_names = NULL,
  asset_regex = NULL,
 url_fun = function(x) { paste0("/vsicurl/", x) },
 property_filter = NULL,
 skip_image_metadata = FALSE
)
```
## Arguments

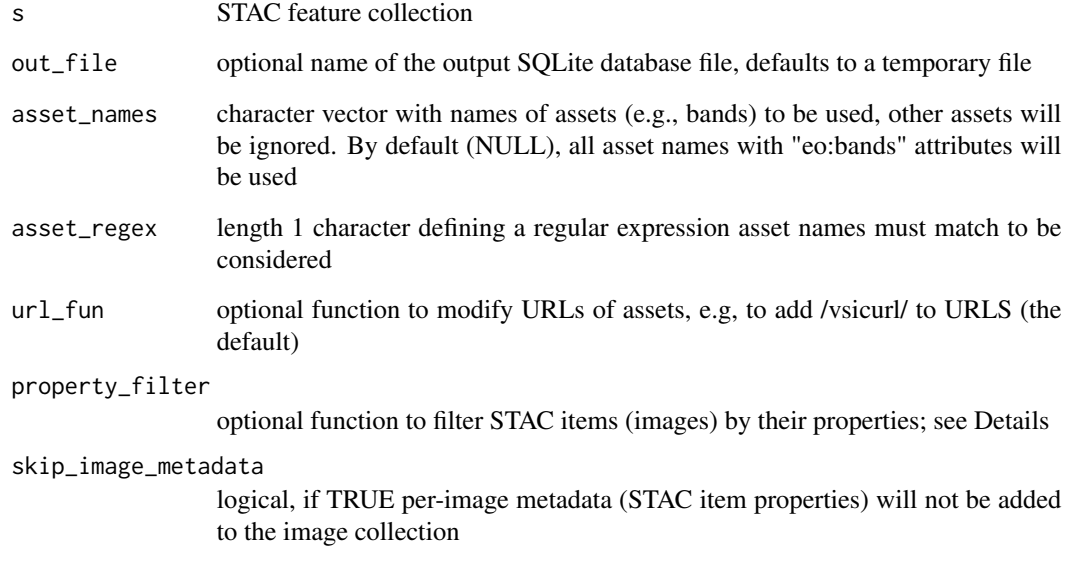

# Details

The property\_filter argument can be used to filter images by metadata such as cloud coverage. The functions receives all properties of a STAC item (image) as input list and is expected to produce a single logical value, where an image will be ignored if the function returns FALSE.

# Note

Currently, bbox results are expected to be WGS84 coordinates, even if bbox-crs is given in the STAC response.

This function is experimental.

<span id="page-75-0"></span>st\_as\_stars.cube *Coerce gdalcubes object into a stars object*

## Description

The function materializes a data cube as a temporary netCDF file and loads the file with the stars package.

#### Usage

```
st_as_stars.cube(.x, ...)
```
## Arguments

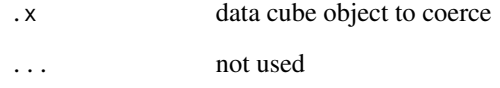

#### Value

stars object

## Examples

```
# create image collection from example Landsat data only
# if not already done in other examples
if (!file.exists(file.path(tempdir(), "L8.db"))) {
  L8_files <- list.files(system.file("L8NY18", package = "gdalcubes"),
                         ".TIF", recursive = TRUE, full.names = TRUE)
  create_image_collection(L8_files, "L8_L1TP", file.path(tempdir(), "L8.db"))
}
L8.col = image_collection(file.path(tempdir(), "L8.db"))
v = cube_view(extent=list(left=388941.2, right=766552.4,
              bottom=4345299, top=4744931, t0="2018-04", t1="2018-04"),
              srs="EPSG:32618", nx = 497, ny=526, dt="P1M")
if(require("stars"))
  st_as_stars(select_bands(raster_cube(L8.col, v), c("B04", "B05")))
```
<span id="page-76-0"></span>

#### Description

This generic function applies a reducer function over a moving window over the time dimension of a data cube, an R array, or other classes if implemented.

#### Usage

window\_time(x, ...)

#### Arguments

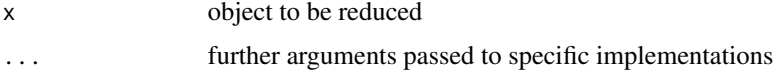

# Value

value and type depend on the class of x

#### See Also

[window\\_time.cube](#page-77-0)

## Examples

```
# create image collection from example Landsat data only
# if not already done in other examples
if (!file.exists(file.path(tempdir(), "L8.db"))) {
  L8_files <- list.files(system.file("L8NY18", package = "gdalcubes"),
                         ".TIF", recursive = TRUE, full.names = TRUE)
  create_image_collection(L8_files, "L8_L1TP", file.path(tempdir(), "L8.db"))
}
L8.col = image_collection(file.path(tempdir(), "L8.db"))
v = cube\_view(extent=list(left=388941.2, right=766552.4,bottom=4345299, top=4744931, t0="2018-01", t1="2018-07"),
                          srs="EPSG:32618", nx = 400, dt="P1M")
L8.cube = raster_cube(L8.col, v)
L8.nir = select_bands(L8.cube, c("B05"))
window_time(L8.nir, window = c(2,2), "min(B05)")
window_time(L8.nir, kernel=c(-1,1), window=c(1,0))
```
plot(window\_time(L8.nir, kernel=c(-1,1), window=c(1,0)), key.pos=1)

<span id="page-77-1"></span><span id="page-77-0"></span>

## Description

Create a proxy data cube, which applies one ore more moving window functions to selected bands over pixel time series of a data cube. The fuction can either use a predefined agggregation function or apply a custom convolution kernel.

#### Usage

```
## S3 method for class 'cube'
window_time(x, expr, ..., kernel, window)
```
#### Arguments

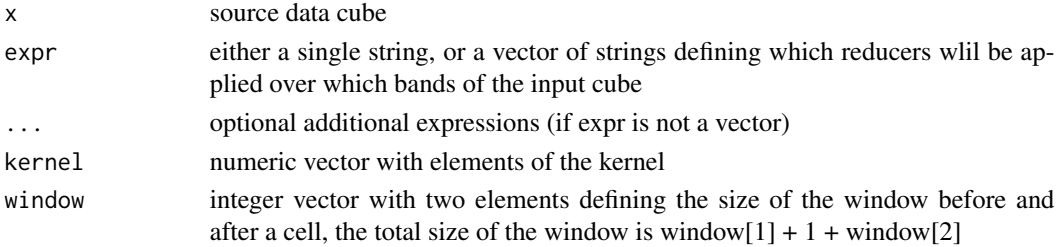

## Details

The function either applies a kernel convolution (if the kernel argument is provided) or a general reducer function over moving temporal windows. In the former case, the kernel convolution will be applied over all bands of the input cube, i.e., the output cube will have the same number of bands as the input cubes. If a kernel is given and the window argument is missing, the window will be symmetric to the center pixel with the size of the provided kernel. For general reducer functions, the window argument must be provided and several expressions can be used to create multiple bands in the output cube.

Notice that expressions have a very simple format: the reducer is followed by the name of a band in parantheses. You cannot add more complex functions or arguments.

Possible reducers currently are "min", "max", "sum", "prod", "count", "mean", "median".

#### Value

proxy data cube object

#### Note

Implemented reducers will ignore any NAN values (as na.rm=TRUE does).

This function returns a proxy object, i.e., it will not start any computations besides deriving the shape of the result.

## <span id="page-78-0"></span>Examples

```
# create image collection from example Landsat data only
# if not already done in other examples
if (!file.exists(file.path(tempdir(), "L8.db"))) {
  L8_files <- list.files(system.file("L8NY18", package = "gdalcubes"),
                          ".TIF", recursive = TRUE, full.names = TRUE)
  create_image_collection(L8_files, "L8_L1TP", file.path(tempdir(), "L8.db"))
}
L8.col = image_collection(file.path(tempdir(), "L8.db"))
v = cube_view(extent=list(left=388941.2, right=766552.4,
                           bottom=4345299, top=4744931, t0="2018-01", t1="2018-07"),
                           srs="EPSG:32618", nx = 400, dt="P1M")
L8.\text{cube} = \text{raster\_cube}(L8.\text{col}, \text{v})L8.nir = select_bands(L8.cube, c("B05"))
L8.nir.min = window_time(L8.nir, window = c(2,2), "min(B05)")L8.nir.min
L8.nir.kernel = window_time(L8.nir, kernel=c(-1,1), window=c(1,0))
L8.nir.kernel
```
write\_chunk\_from\_array

```
Write chunk data of a cube to stdout or a file
```
# Description

This function can be used within function passed to [chunk\\_apply](#page-17-0) in order to pass four-dimensional R arrays as a data cube chunk to the gdalcubes C++ library. It works only for R processes, which have been started from the gdalcubes C++ library. The input array must have dimensions band, time, y, x (in this order).

#### Usage

```
write_chunk_from_array(v)
```
#### Arguments

v four-dimensional array with dimensions band, time, y, and x

# Note

Call this function ONLY from a function passed to [chunk\\_apply](#page-17-0).

This function only works in R sessions started from gdalcubes streaming.

# Examples

```
# create image collection from example Landsat data only
# if not already done in other examples
if (!file.exists(file.path(tempdir(), "L8.db"))) {
  L8_files <- list.files(system.file("L8NY18", package = "gdalcubes"),
                           ".TIF", recursive = TRUE, full.names = TRUE)
  create_image_collection(L8_files, "L8_L1TP", file.path(tempdir(), "L8.db"))
}
L8.col = image_collection(file.path(tempdir(), "L8.db"))
v = cube\_view(extent=list(left=388941.2, right=766552.4,bottom=4345299, top=4744931, t0="2018-01", t1="2018-12"),
                           srs="EPSG:32618", nx = 497, ny=526, dt="P1M")
L8.\text{cube} = \text{raster}\_\text{cube}(L8.\text{col}, \text{v})L8.cube = select_bands(L8.cube, c("B04", "B05"))
f \leftarrow function() {
  x <- read_chunk_as_array()
  out <- reduce_time(x, function(x) {
    cor(x[1,], x[2,], use="na.or.compilelete", method = "kendall")})
  write_chunk_from_array(out)
}
L8.cor = chunk_apply(L8.cube, f)
plot(L8.cor, zlim=c(0,1), key.pos=1)
```
write\_ncdf *Export a data cube as netCDF file(s)*

# Description

This function will read chunks of a data cube and write them to a single (the default) or multitple (if chunked = TRUE) netCDF file(s). The resulting file(s) uses the enhanced netCDF-4 format, supporting chunking and compression.

# Usage

```
write_ncdf(
  x,
  fname = tempfile(pattern = "gdalcubes", fileext = ".nc"),
  overwrite = FALSE,
  write_json_descr = FALSE,
  width_VRT = FALSE,
  pack = NULL,
  chunked = FALSE)
```
<span id="page-79-0"></span>

#### <span id="page-80-0"></span>write\_ncdf 81

#### Arguments

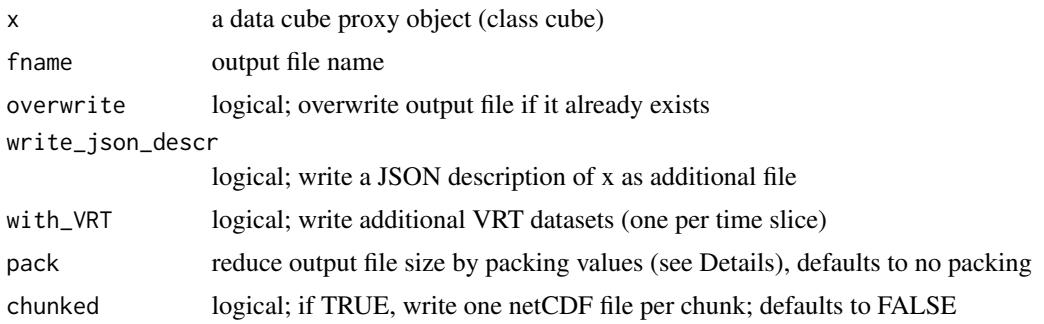

#### Details

The resulting netCDF file(s) contain three dimensions  $(t, y, x)$  and bands as variables.

If write\_json\_descr is TRUE, the function will write an addition file with the same name as the NetCDF file but ".json" suffix. This file includes a serialized description of the input data cube, including all chained data cube operations.

To reduce the size of created files, values can be packed by applying a scale factor and an offset value and using a smaller integer data type for storage (only supported if chunked = TRUE). The pack argument can be either NULL (the default), or a list with elements type, scale, offset, and nodata. type can be any of "uint8", "uint16" , "uint32", "int16", or "int32". scale, offset, and nodata must be numeric vectors with length one or length equal to the number of data cube bands (to use different values for different bands). The helper function [pack\\_minmax](#page-49-0) can be used to derive offset and scale values with maximum precision from minimum and maximum data values on original scale.

If chunked = TRUE, names of the produced files will start with name (with removed extension), followed by an underscore and the internal integer chunk number.

#### Value

returns (invisibly) the path of the created netCDF file(s)

#### Note

Packing is currently ignored if chunked = TRUE

#### See Also

[gdalcubes\\_options](#page-35-0) [pack\\_minmax](#page-49-0)

#### Examples

```
# create image collection from example Landsat data only
# if not already done in other examples
if (!file.exists(file.path(tempdir(), "L8.db"))) {
 L8_files <- list.files(system.file("L8NY18", package = "gdalcubes"),
```

```
82 write_tif
```

```
".TIF", recursive = TRUE, full.names = TRUE)
 create_image_collection(L8_files, "L8_L1TP", file.path(tempdir(), "L8.db"))
}
L8.col = image_collection(file.path(tempdir(), "L8.db"))
v = cube_view(extent=list(left=388941.2, right=766552.4,
              bottom=4345299, top=4744931, t0="2018-04", t1="2018-04"),
              srs="EPSG:32618", nx = 497, ny=526, dt="P1M")
write_ncdf(select_bands(raster_cube(L8.col, v), c("B04", "B05")), fname=tempfile(fileext = ".nc"))
```

```
write_tif Export a data cube as a collection of GeoTIFF files
```
## Description

This function will time slices of a data cube as GeoTIFF files in a given directory.

## Usage

```
write_tif(
 x,
 dir = tempfile(pathern = ""),prefix = basename(tempfile(pattern = "cube_")),
  overviews = FALSE,
 COG = FALSE,rsmpl_overview = "nearest",
  creation_options = NULL,
 write_json_descr = FALSE,
 pack = NULL
)
```
# Arguments

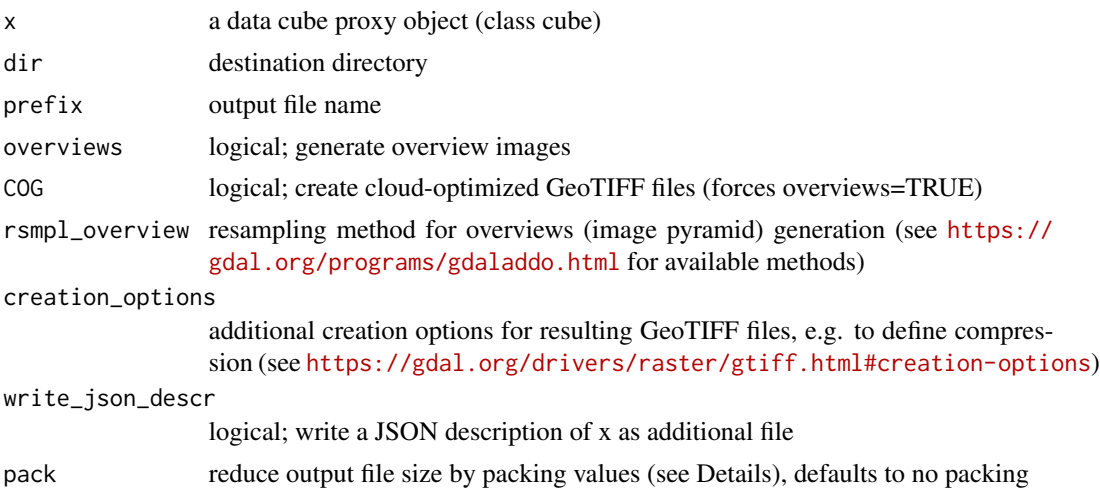

#### <span id="page-82-0"></span>write\_tif 83

#### Details

If write\_json\_descr is TRUE, the function will write an additional file with name according to prefix (if not missing) or simply cube.json This file includes a serialized description of the input data cube, including all chained data cube operations.

Additional GDAL creation options for resulting GeoTIFF files must be passed as a named list of simple strings, where element names refer to the key. For example, creation\_options = list("COMPRESS" = "DEFLATE","ZLEVEL" = "5") would enable deflate compression at level 5.

To reduce the size of created files, values can be packed by applying a scale factor and an offset value and using a smaller integer data type for storage. The pack argument can be either NULL (the default), or a list with elements type, scale, offset, and nodata. type can be any of "uint8", "uint16" , "uint32", "int16", or "int32". scale, offset, and nodata must be numeric vectors with length one or length equal to the number of data cube bands (to use different values for different bands). The helper function [pack\\_minmax](#page-49-0) can be used to derive offset and scale values with maximum precision from minimum and maximum data values on original scale.

If overviews=TRUE, the numbers of pixels are halved until the longer spatial dimensions counts less than 256 pixels. Setting COG=TRUE automatically sets overviews=TRUE.

## Value

returns (invisibly) a vector of paths pointing to the created GeoTIFF files

#### See Also

[pack\\_minmax](#page-49-0)

## Examples

```
# create image collection from example Landsat data only
# if not already done in other examples
if (!file.exists(file.path(tempdir(), "L8.db"))) {
  L8_files <- list.files(system.file("L8NY18", package = "gdalcubes"),
                         ".TIF", recursive = TRUE, full.names = TRUE)
  create_image_collection(L8_files, "L8_L1TP", file.path(tempdir(), "L8.db"))
}
L8.col = image_collection(file.path(tempdir(), "L8.db"))
v = cube_view(extent=list(left=388941.2, right=766552.4,
              bottom=4345299, top=4744931, t0="2018-04", t1="2018-04"),
              srs="EPSG:32618", nx = 497, ny=526, dt="P1M")
write_tif(select_bands(raster_cube(L8.col, v), c("B04", "B05")), dir=tempdir())
```
# **Index**

.copy\_cube, [4](#page-3-0) [.cube *(*gdalcubes\_selection*)*, [38](#page-37-0) \$.cube *(*gdalcubes\_selection*)*, [38](#page-37-0) add\_collection\_format, [4](#page-3-0) add\_images, [5](#page-4-0) aggregate\_time, [6](#page-5-0) animate, [7](#page-6-0) apply\_pixel, [8](#page-7-0) apply\_pixel.array, *[9](#page-8-0)*, [9](#page-8-0) apply\_pixel.cube, *[9](#page-8-0)*, [10](#page-9-0) apply\_time, [12](#page-11-0) apply\_time.array, *[12](#page-11-0)*, [13](#page-12-0) apply\_time.cube, *[12](#page-11-0)*, [14](#page-13-0) as\_array, [15](#page-14-0) as\_json, [16,](#page-15-0) *[44](#page-43-0)* bands, [17](#page-16-0) chunk\_apply, [18,](#page-17-1) *[57,](#page-56-0) [58](#page-57-0)*, *[79](#page-78-0)* collection\_formats, [19,](#page-18-0) *[20](#page-19-0)* create\_image\_collection, [20,](#page-19-0) *[41](#page-40-0)* crop, [21](#page-20-0) cube\_view, [23](#page-22-0) dim.cube, [25,](#page-24-0) *[69](#page-68-0)* dimension\_bounds, [27](#page-26-0)

dimension\_values, [27](#page-26-0) dimensions, [26](#page-25-0)

extent, *[23,](#page-22-0) [24](#page-23-0)*, [28](#page-27-0) extract\_geom, [29](#page-28-0)

fill\_time, [31](#page-30-0) filter\_geom, [32](#page-31-0) filter\_pixel, [33](#page-32-0)

gdalcubes, [34](#page-33-0) gdalcubes\_gdal\_has\_geos, [36](#page-35-1) gdalcubes\_gdalformats, [35](#page-34-0) gdalcubes\_gdalversion, [35](#page-34-0)

gdalcubes\_options, [36,](#page-35-1) *[53](#page-52-0)*, *[81](#page-80-0)* gdalcubes\_selection, [38](#page-37-0) gdalcubes\_set\_gdal\_config, [40](#page-39-0) gdalcubes\_version, [40](#page-39-0) image\_collection, [41](#page-40-0) image\_mask, [41,](#page-40-0) *[56](#page-55-0)* join\_bands, [43](#page-42-0) json\_cube, *[44](#page-43-0)*, [44](#page-43-0) memsize, [45](#page-44-0) names.cube, [46](#page-45-0) nbands, [46](#page-45-0) ncdf\_cube, [47](#page-46-0) nt, [48](#page-47-0) nx, [49](#page-48-0) ny, [50](#page-49-1) pack\_minmax, [50,](#page-49-1) *[81](#page-80-0)*, *[83](#page-82-0)* plot.cube, *[8](#page-7-0)*, [51](#page-50-0) print.cube, [53](#page-52-0) print.cube\_view, [54](#page-53-0) print.image\_collection, [55](#page-54-0) proj4, [55](#page-54-0) raster\_cube, *[5](#page-4-0)*, *[18](#page-17-1)*, *[21](#page-20-0)*, *[41](#page-40-0)*, *[44](#page-43-0)*, [56,](#page-55-0) *[67](#page-66-0)* read\_chunk\_as\_array, [57](#page-56-0) reduce\_space, [59](#page-58-0) reduce\_space.array, *[59](#page-58-0)*, [60](#page-59-0) reduce\_space.cube, *[59](#page-58-0)*, [61](#page-60-0) reduce\_time, *[14](#page-13-0)*, [62](#page-61-0) reduce\_time.array, *[62](#page-61-0)*, [63](#page-62-0) reduce\_time.cube, *[62](#page-61-0)*, [64](#page-63-0) rename\_bands, [66](#page-65-0) select\_bands, [67](#page-66-0) select\_time, [68](#page-67-0) sf package, *[29](#page-28-0)*

size, *[25](#page-24-0)*, [69](#page-68-0)

#### $INDEX$  85

slice\_space, [70](#page-69-0) slice\_time , [71](#page-70-0) srs , [72](#page-71-0) st\_as\_stars.cube , [76](#page-75-0) st\_bbox , *[38](#page-37-0)* st\_sfc , *[38](#page-37-0)* stac\_image\_collection , [74](#page-73-0) stack\_cube , [73](#page-72-0)

window\_time , [77](#page-76-0) window\_time.cube , *[77](#page-76-0)* , [78](#page-77-1) write\_chunk\_from\_array , [79](#page-78-0) write\_ncdf , *[47](#page-46-0)* , *[50](#page-49-1)* , [80](#page-79-0) write\_tif , *[50](#page-49-1)* , [82](#page-81-0)